# Hobby-Eberly Telescope Site Status Report $^\ast$ McDonald Observatory, University of Texas at Austin

2024-04-30 12:00:07 to 2024-05-01 12:00:01 UTC

## Contents

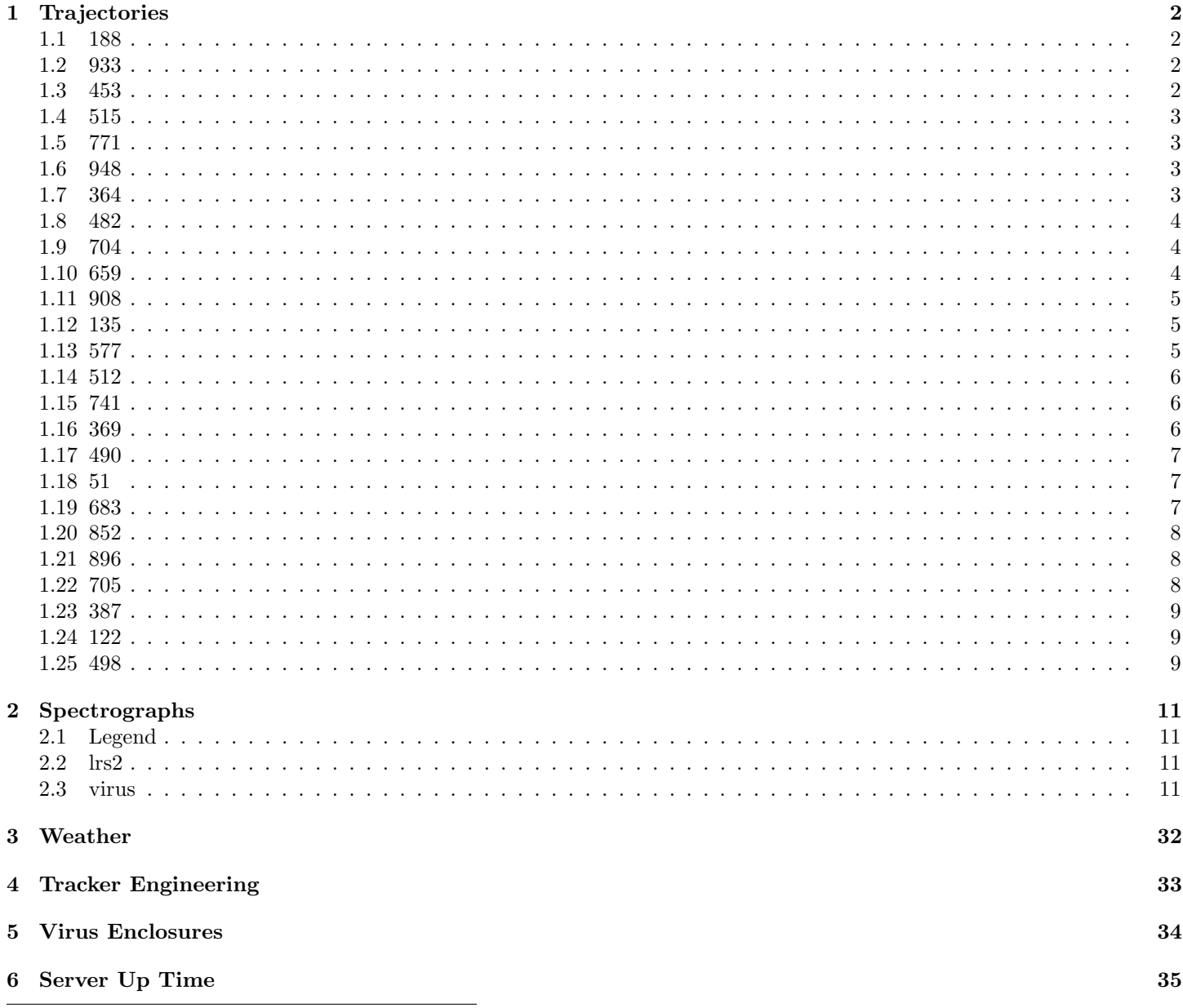

\*This report has been automatically generated. Id: status\_report.py 13712 2023-09-20 20:12:14Z jrf

### <span id="page-1-0"></span>1 Trajectories

The trajectory times and probe behaviour are shown. The probe plots show the various probe positions and currents during the trajectory. The Carriage is shown on the top plot while the Arm is shown on the botton plot. Encoder positions are shown in blue on the left hand vertical axis and the Current is shown in red on the right hand vertical axis. The green line indicates when a guider or wfs is actively guiding. Probe data are plotted from the gonext time to the cancel time or stop time of the trajectory.

#### <span id="page-1-1"></span>1.1 188

Trajectory 188 for desired Azimuth 65.453 was loaded at 21:49:11.13. The go next command was sent at 21:49:14.110 and took 114.152 seconds to complete. The trajectory was cancelled at 21:59:51.38. The trajectory was stopped at 21:59:57.07 with the message "Reached end of track.".

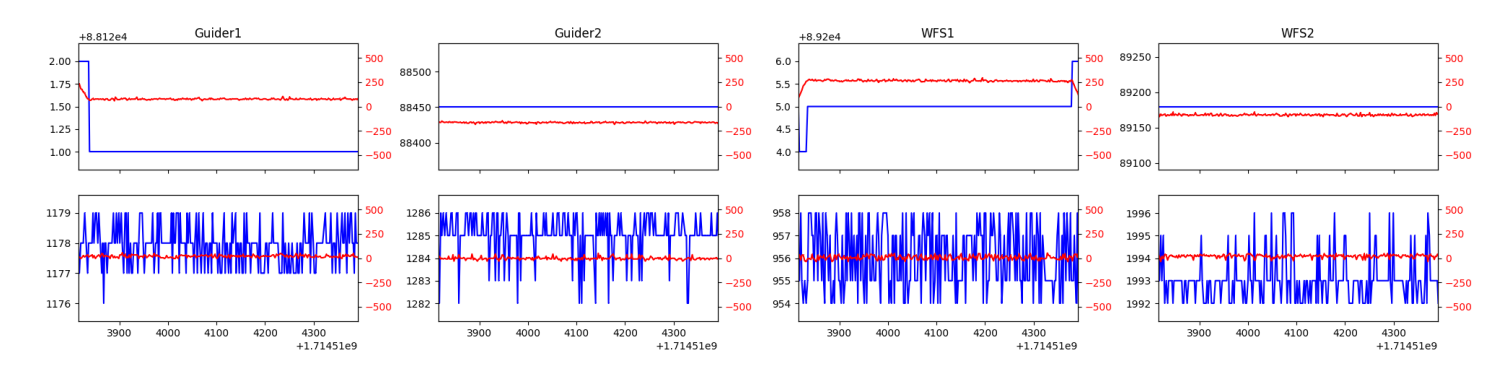

#### <span id="page-1-2"></span>1.2 933

Trajectory 933 for desired Azimuth 95.385493 was loaded at 02:52:33.49. The go next command was sent at 02:52:38.822 and took 80.335 seconds to complete. The setup took 228.25 seconds at an actual azimuth of 95.393252 The trajectory was cancelled at 03:04:18.18. The trajectory was stopped at 03:04:23.51 with the message "Reached end of track.".

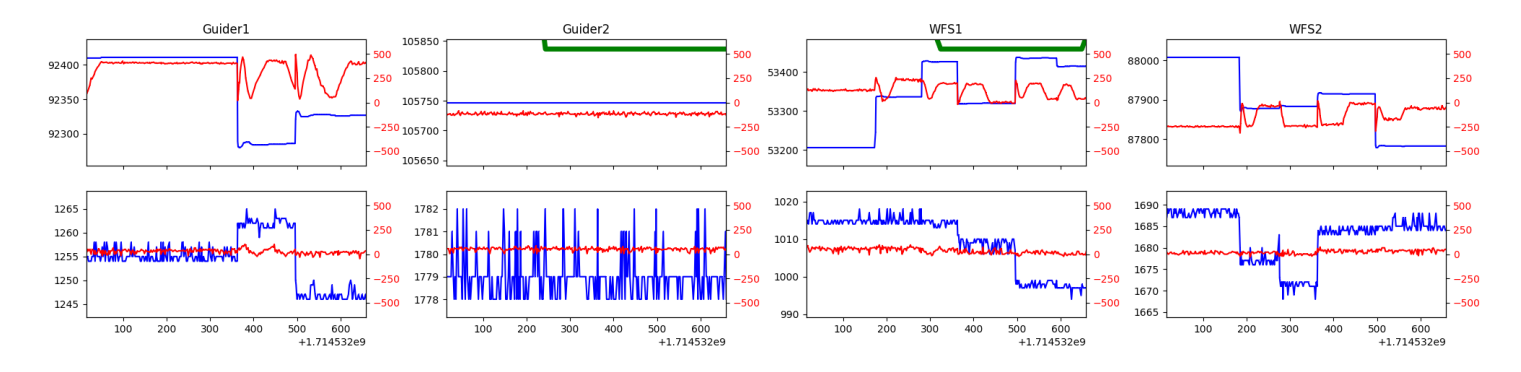

#### <span id="page-1-3"></span>1.3 453

Trajectory 453 for desired Azimuth 46.8355 was loaded at 03:04:24.00. The go next command was sent at 03:04:24.721 and took 90.012 seconds to complete. The setup took 56.44 seconds at an actual azimuth of 46.839359 The trajectory was cancelled at 03:28:17.34. The trajectory was stopped at 03:28:23.06 with the message "Reached end of track.".

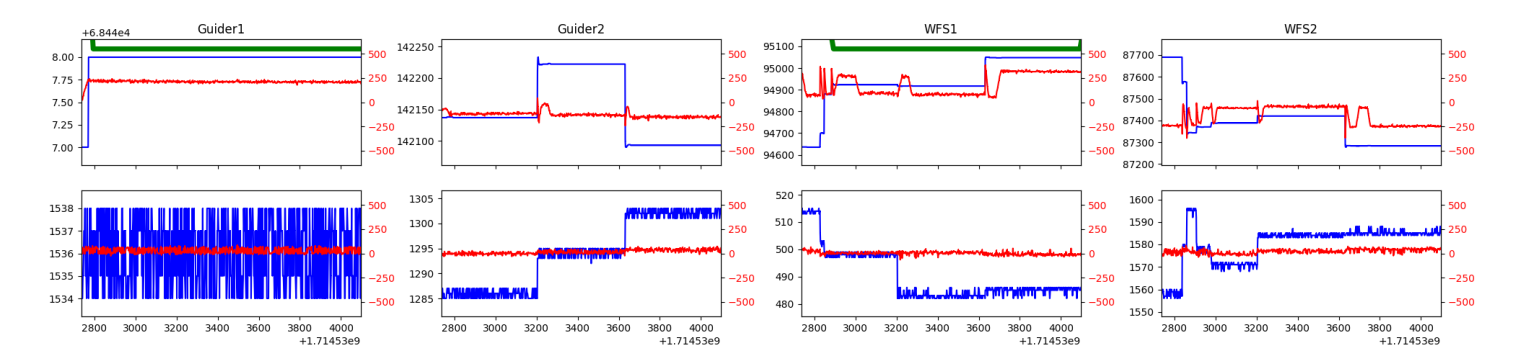

#### <span id="page-2-0"></span>1.4 515

Trajectory 515 for desired Azimuth 39.879546 was loaded at 03:28:24.65. The go next command was sent at 03:28:29.996 and took 80.598 seconds to complete. The setup took 283.23 seconds at an actual azimuth of 39.878302 The trajectory was cancelled at 04:28:13.27. The trajectory was stopped at 04:28:19.43 with the message "Reached end of track.".

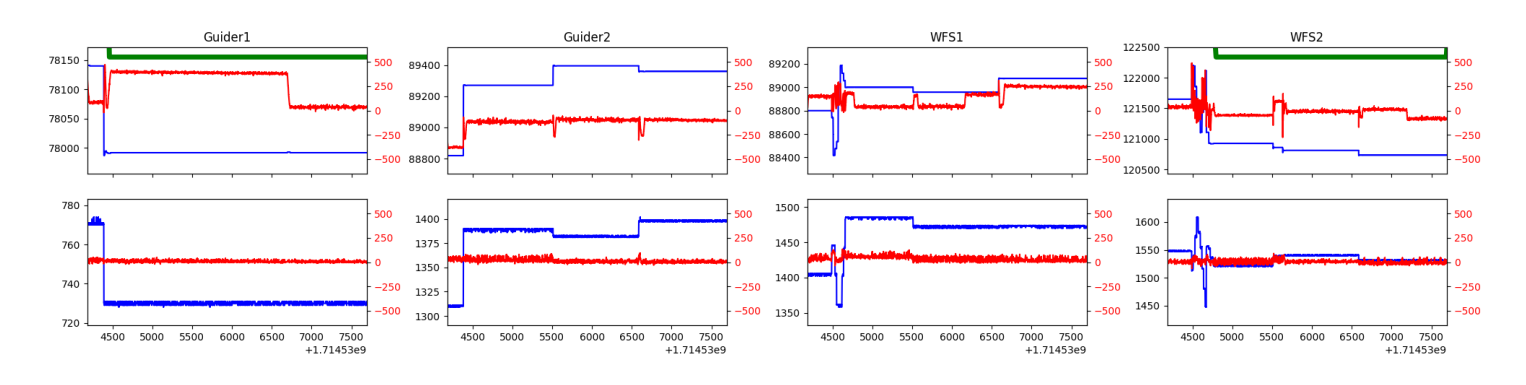

#### <span id="page-2-1"></span>1.5 771

Trajectory 771 for desired Azimuth 45.5642 was loaded at 04:28:19.94. The go next command was sent at 04:28:20.986 and took 81.495 seconds to complete. The setup took 66.45 seconds at an actual azimuth of 45.576863 The trajectory was cancelled at 04:52:05.96. The trajectory was stopped at 04:52:11.66 with the message "Reached end of track.".

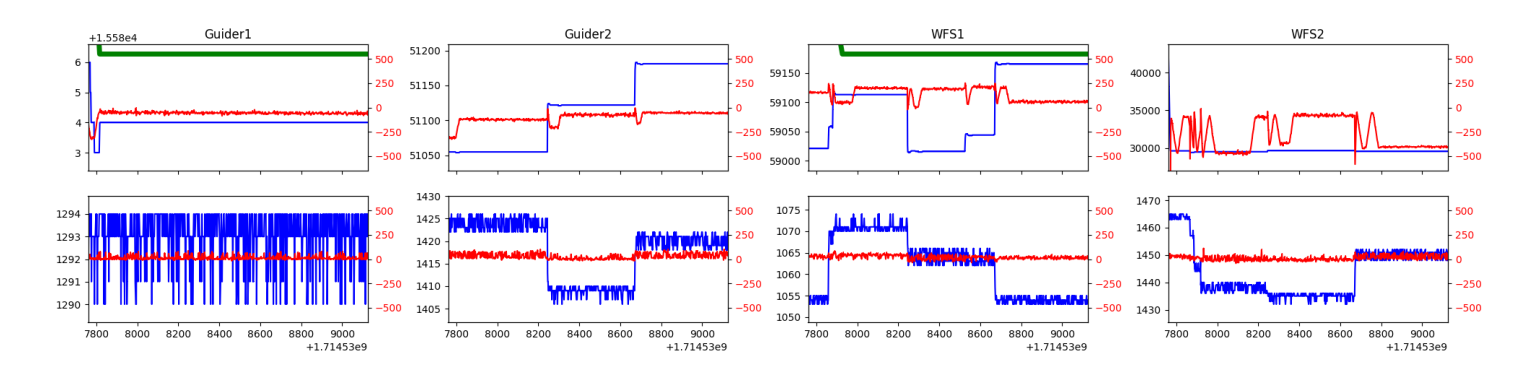

#### <span id="page-2-2"></span>1.6 948

Trajectory 948 for desired Azimuth 45.5769 was loaded at 04:52:12.14. The go next command was sent at 04:52:13.112 and took 49.300 seconds to complete. The setup took 51.03 seconds at an actual azimuth of 45.576863 The trajectory was cancelled at 05:15:06.24. The trajectory was stopped at 05:15:11.57 with the message "Reached end of track.".

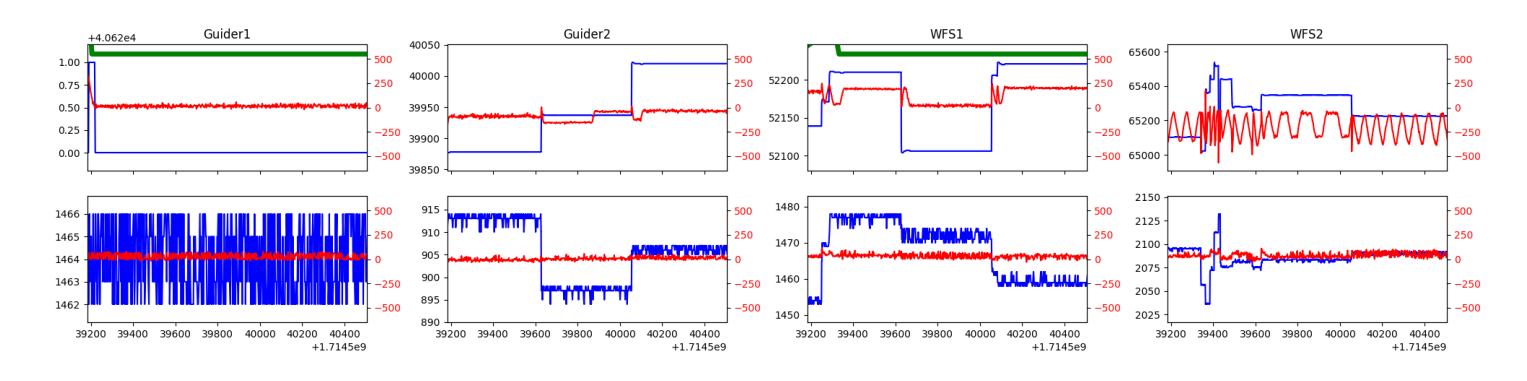

#### <span id="page-2-3"></span>1.7 364

Trajectory 364 for desired Azimuth 45.5769 was loaded at 05:15:12.05. The go next command was sent at 05:15:12.754 and took 48.580 seconds to complete. The setup took 56.29 seconds at an actual azimuth of 45.576863 The trajectory was cancelled at 05:41:06.89. The trajectory was stopped at 05:41:12.92 with the message "Reached end of track.".

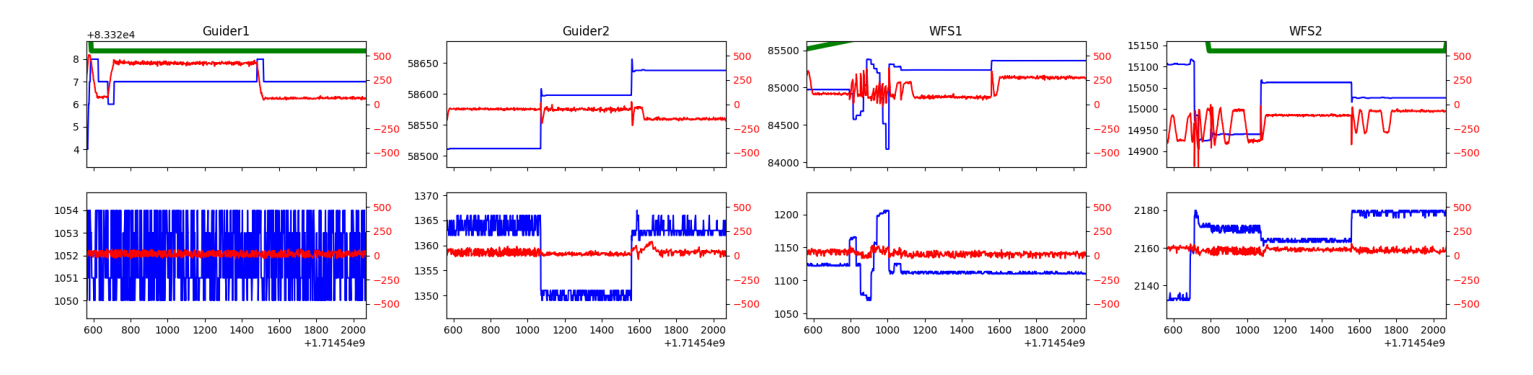

#### <span id="page-3-0"></span>1.8 482

Trajectory 482 for desired Azimuth 45.5769 was loaded at 05:41:13.41. The go next command was sent at 05:41:14.125 and took 58.400 seconds to complete. The setup took 45.45 seconds at an actual azimuth of 45.576863 The trajectory was cancelled at 06:07:12.02. The trajectory was stopped at 06:07:17.59 with the message "Reached end of track.".

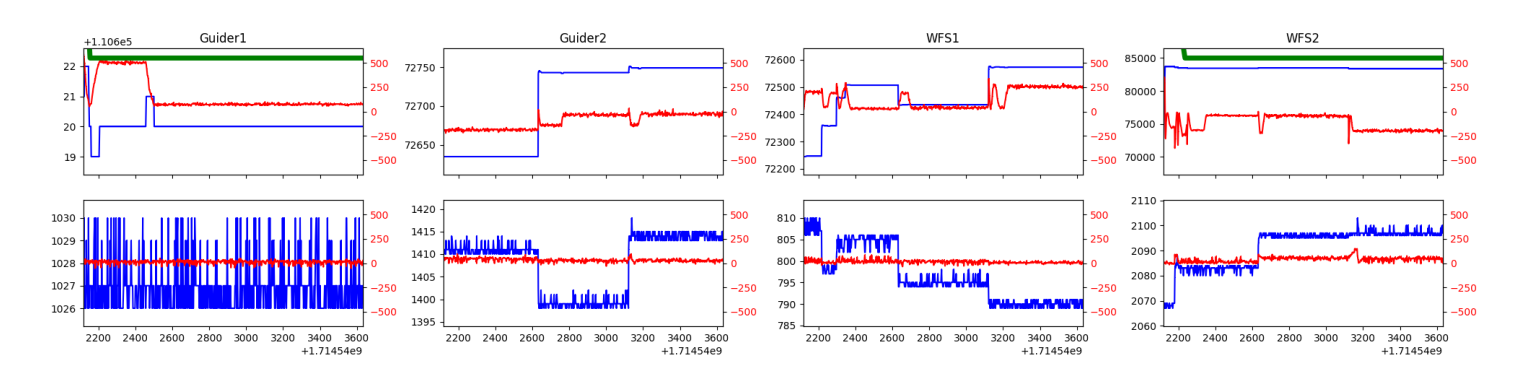

#### <span id="page-3-1"></span>1.9 704

Trajectory 704 for desired Azimuth 315.5432 was loaded at 06:07:18.08. The go next command was sent at 06:07:18.803 and took 116.749 seconds to complete. The setup took 69.45 seconds at an actual azimuth of 315.547612 The trajectory was cancelled at 06:31:35.53. The trajectory was stopped at 06:31:41.16 with the message "Reached end of track.".

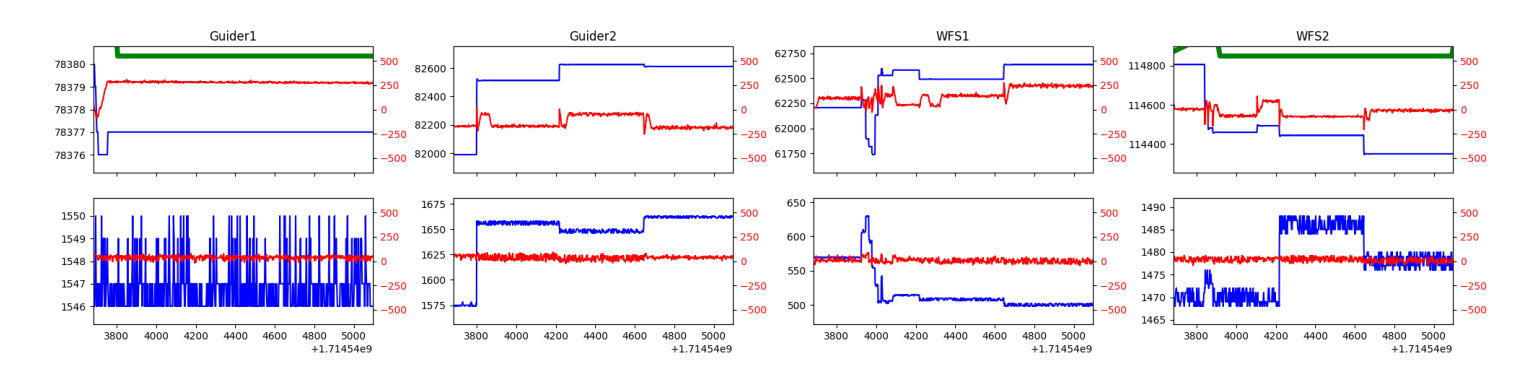

#### <span id="page-3-2"></span>1.10 659

Trajectory 659 for desired Azimuth 315.5478 was loaded at 06:31:41.66. The go next command was sent at 06:31:42.366 and took 63.519 seconds to complete. The setup took 49.12 seconds at an actual azimuth of 315.547812 The trajectory was cancelled at 06:57:35.29. The trajectory was stopped at 06:57:40.45 with the message "Reached end of track.".

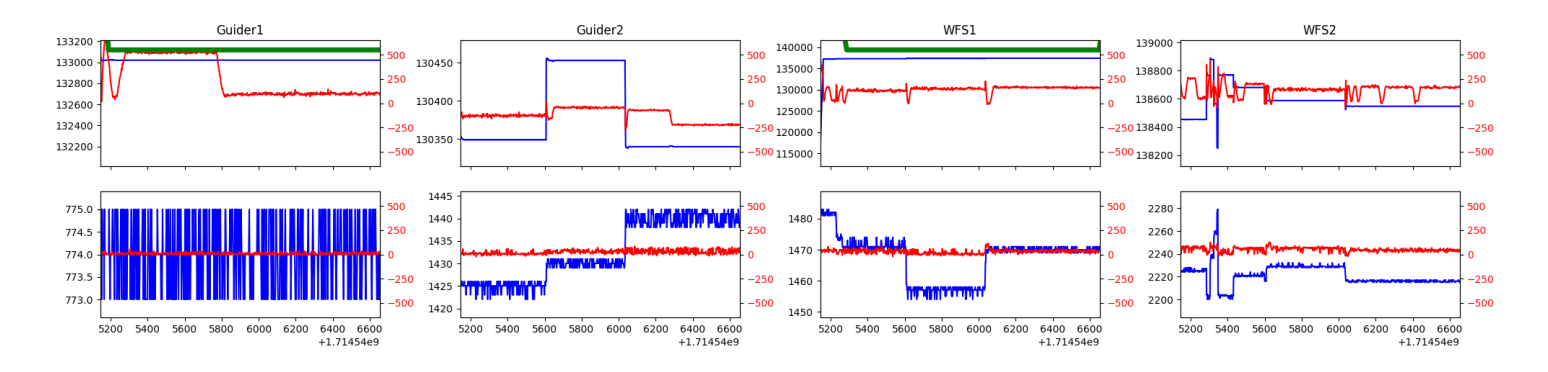

#### <span id="page-4-0"></span>1.11 908

Trajectory 908 for desired Azimuth 224.642954 was loaded at 06:57:41.84. The go next command was sent at 06:57:47.176 and took 116.557 seconds to complete. The setup took 79.80 seconds at an actual azimuth of 224.643754 The trajectory was cancelled at 07:07:04.43. The trajectory was stopped at 07:07:10.29 with the message "Reached end of track.".

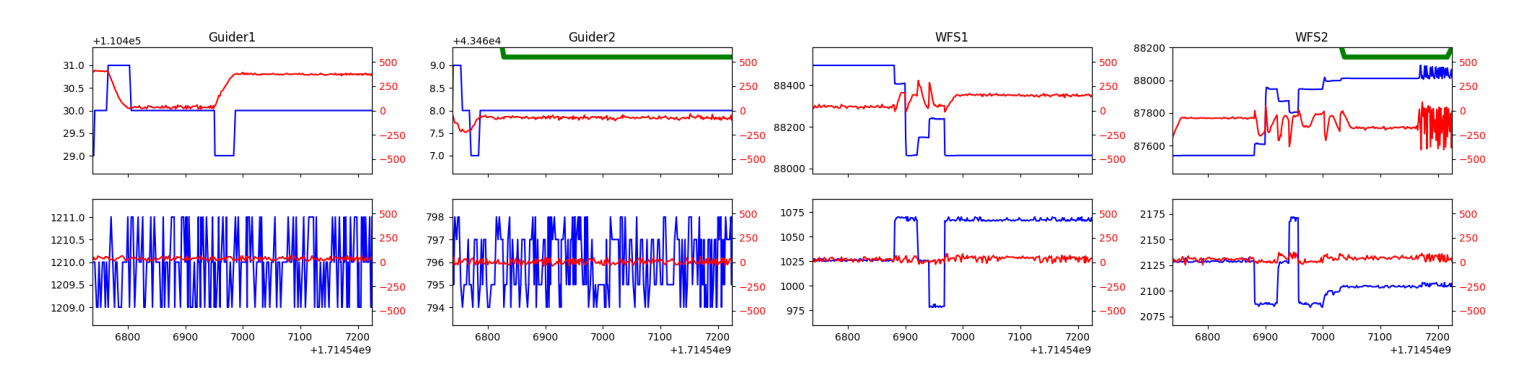

#### <span id="page-4-1"></span>1.12 135

Trajectory 135 for desired Azimuth 224.674121 was loaded at 07:07:11.69. The go next command was sent at 07:07:21.768 and took 84.363 seconds to complete. The setup took 73.25 seconds at an actual azimuth of 224.676254 The trajectory was cancelled at 07:15:49.98. The trajectory was stopped at 07:15:55.35 with the message "Reached end of track.".

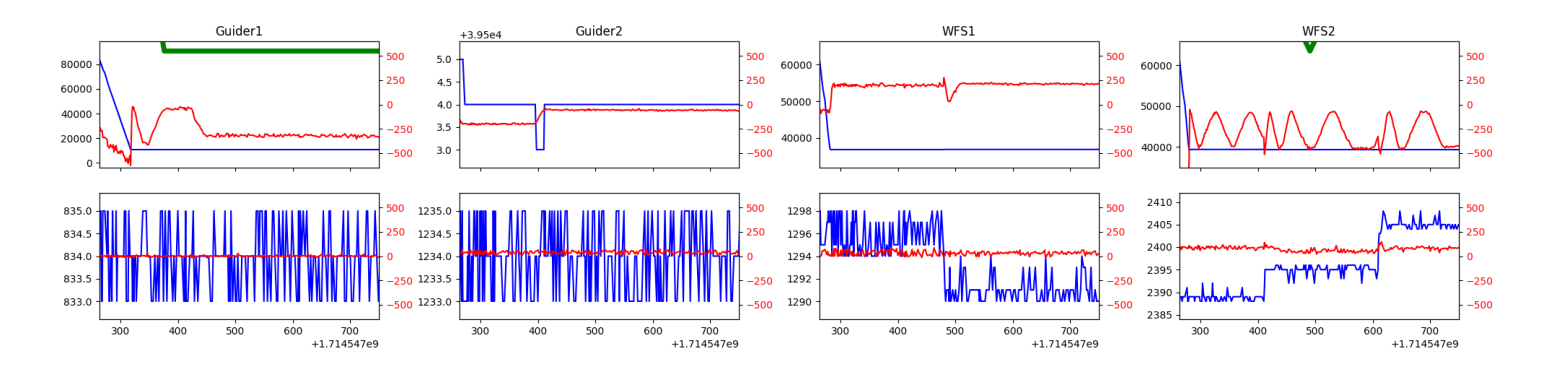

#### <span id="page-4-2"></span>1.13 577

Trajectory 577 for desired Azimuth 224.617744 was loaded at 07:15:56.81. The go next command was sent at 07:16:02.148 and took 84.351 seconds to complete. The setup took 41.18 seconds at an actual azimuth of 224.615654 The trajectory was cancelled at 07:23:52.63. The trajectory was stopped at 07:23:58.78 with the message "Reached end of track.".

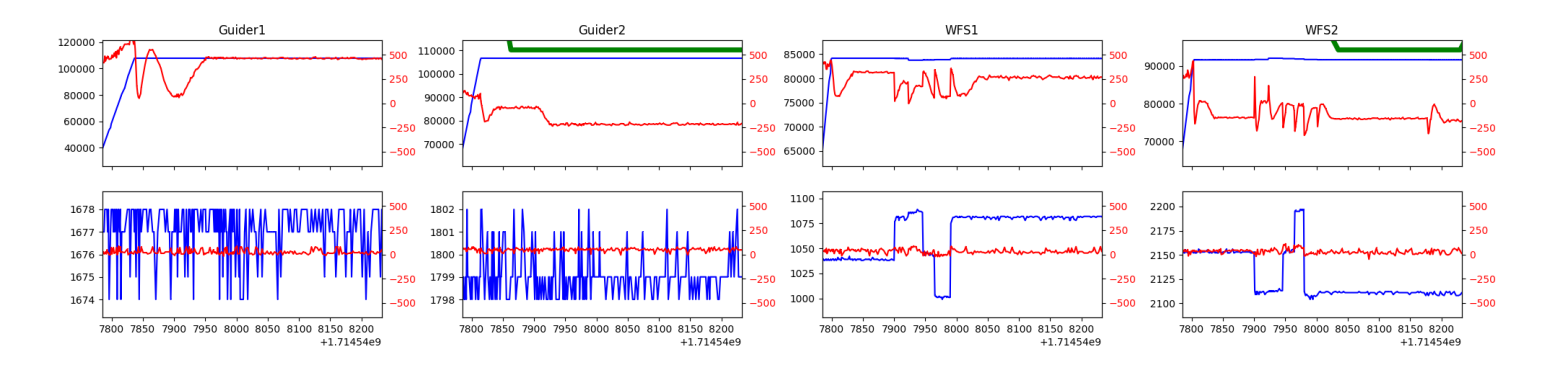

#### <span id="page-5-0"></span>1.14 512

Trajectory 512 for desired Azimuth 224.648923 was loaded at 07:24:00.17. The go next command was sent at 07:24:05.506 and took 79.535 seconds to complete. The setup took 58.45 seconds at an actual azimuth of 224.651454 The trajectory was cancelled at 07:32:32.14. The trajectory was stopped at 07:32:38.01 with the message "Reached end of track.".

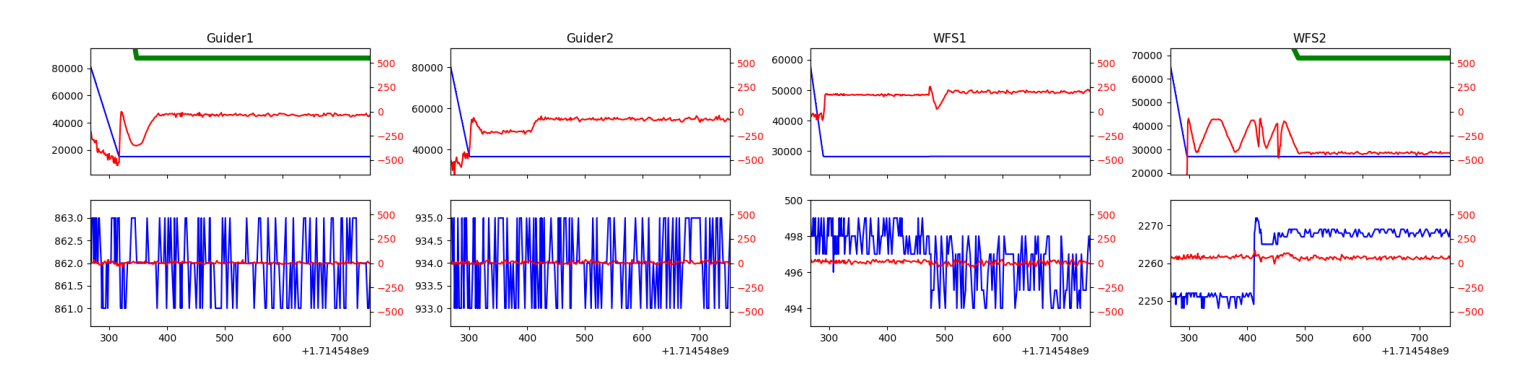

#### <span id="page-5-1"></span>1.15 741

Trajectory 741 for desired Azimuth 254.986623 was loaded at 07:32:39.41. The go next command was sent at 07:32:44.743 and took 106.244 seconds to complete. The setup took 168.36 seconds at an actual azimuth of 254.986749 The trajectory was cancelled at 07:46:53.26. The trajectory was stopped at 07:46:59.25 with the message "Reached end of track.".

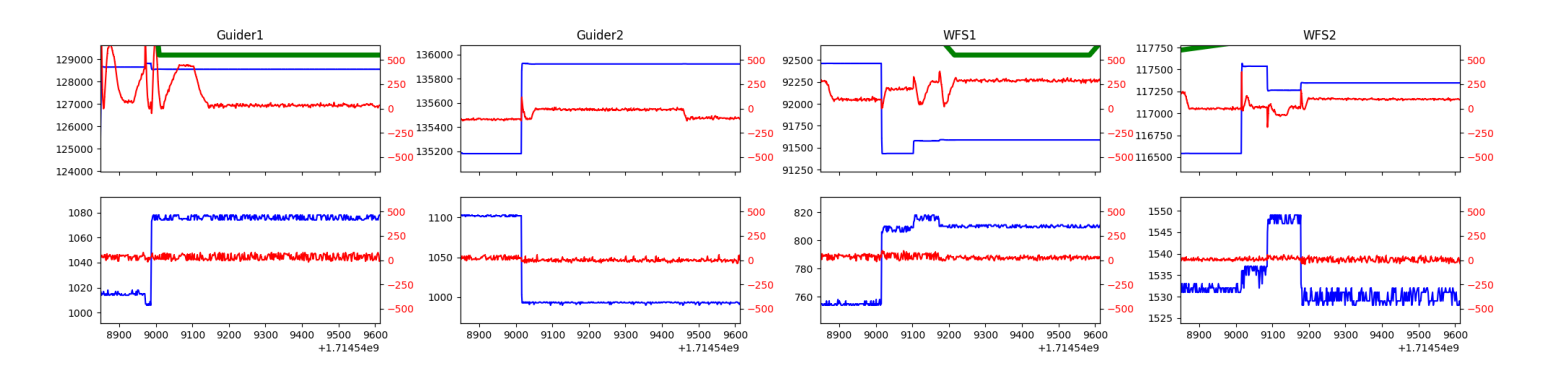

#### <span id="page-5-2"></span>1.16 369

Trajectory 369 for desired Azimuth 198.221153 was loaded at 07:47:00.64. The go next command was sent at 07:47:05.973 and took 92.456 seconds to complete. The setup took 60.47 seconds at an actual azimuth of 198.224054 The trajectory was cancelled at 07:55:30.30. The trajectory was stopped at 07:55:35.77 with the message "Reached end of track.".

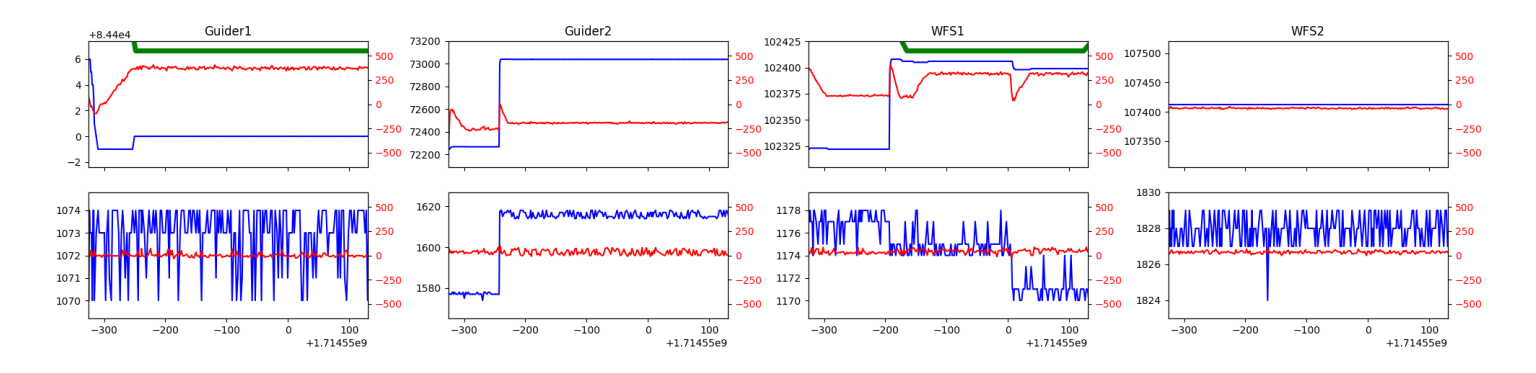

#### <span id="page-6-0"></span>1.17 490

Trajectory 490 for desired Azimuth 198.307326 was loaded at 07:55:37.16. The go next command was sent at 07:55:42.501 and took 56.778 seconds to complete. The setup took 61.87 seconds at an actual azimuth of 198.308314 The trajectory was cancelled at 08:03:41.72. The trajectory was stopped at 08:03:47.24 with the message "Reached end of track.".

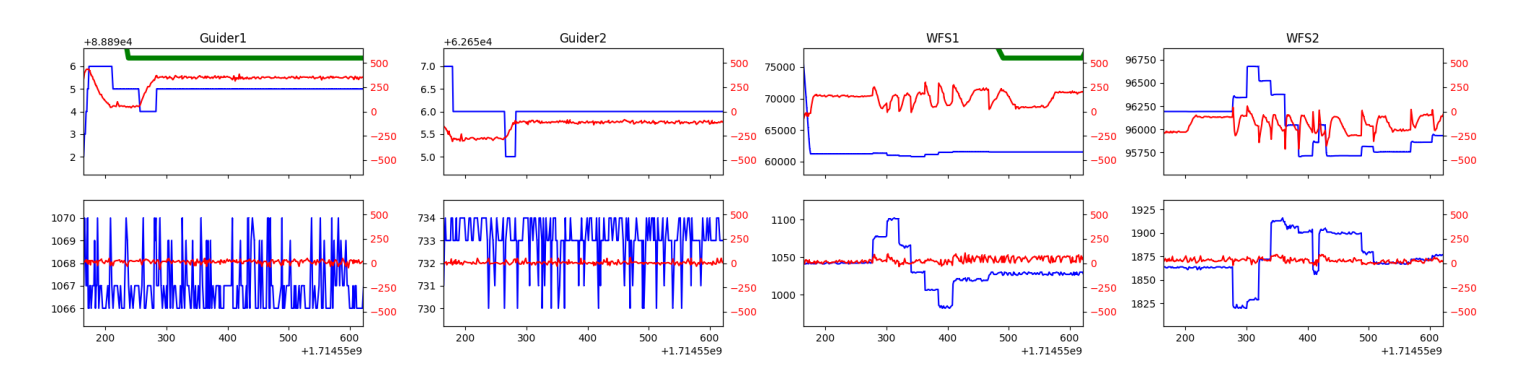

#### <span id="page-6-1"></span>1.18 51

Trajectory 51 for desired Azimuth 198.193972 was loaded at 08:03:48.63. The go next command was sent at 08:03:53.968 and took 56.701 seconds to complete. The setup took 60.57 seconds at an actual azimuth of 198.195767 The trajectory was cancelled at 08:12:29.51. The trajectory was stopped at 08:12:35.85 with the message "Reached end of track.".

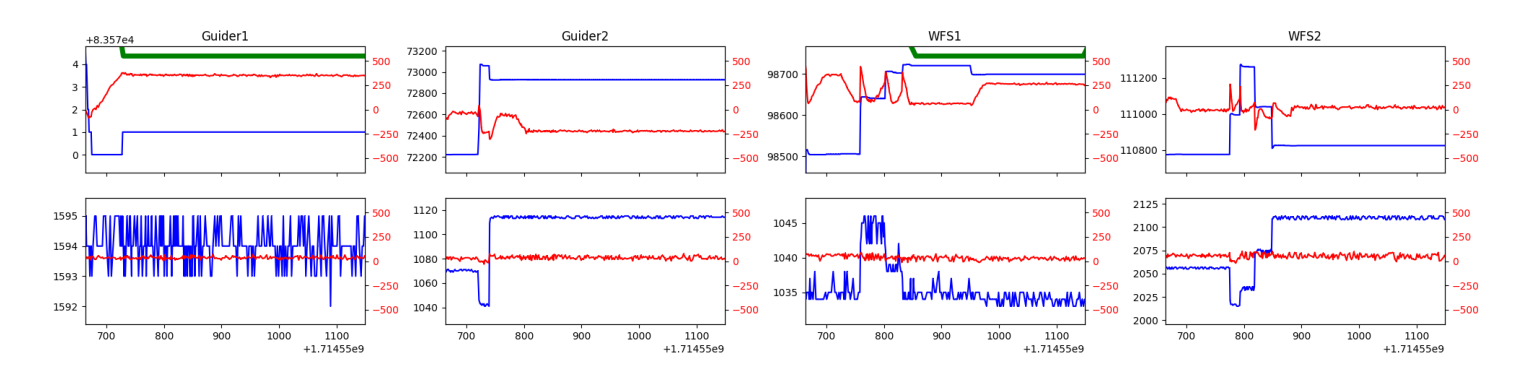

#### <span id="page-6-2"></span>1.19 683

Trajectory 683 for desired Azimuth 198.280165 was loaded at 08:12:37.30. The go next command was sent at 08:12:42.638 and took 56.711 seconds to complete. The setup took 58.71 seconds at an actual azimuth of 198.280128 The trajectory was cancelled at 08:20:28.77. The trajectory was stopped at 08:20:34.58 with the message "Reached end of track.".

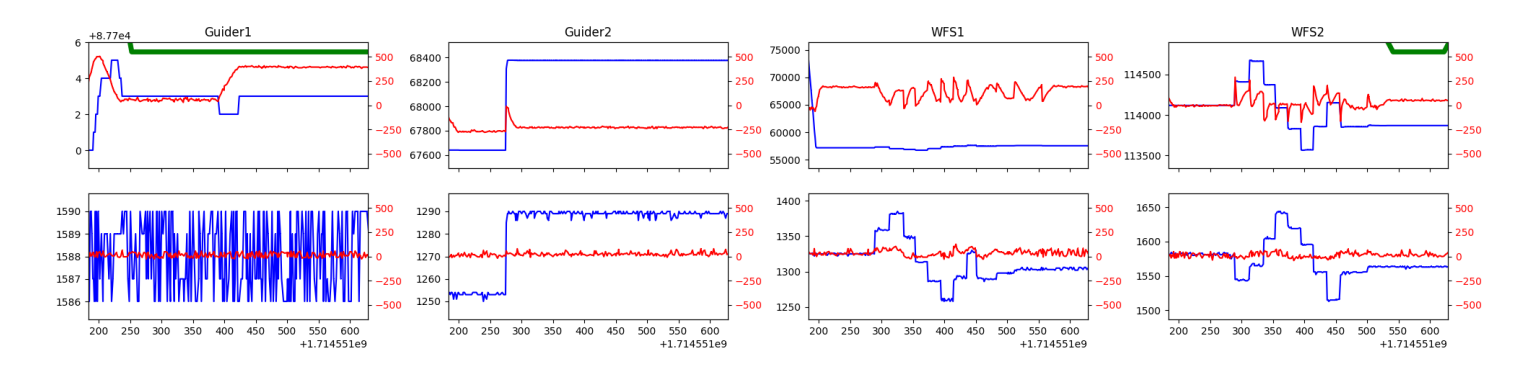

#### <span id="page-7-0"></span>1.20 852

Trajectory 852 for desired Azimuth 66.656484 was loaded at 08:20:36.06. The go next command was sent at 08:20:41.390 and took 155.414 seconds to complete. The setup took 156.37 seconds at an actual azimuth of 66.657621 The trajectory was cancelled at 09:00:53.78. The trajectory was stopped at 09:00:58.85 with the message "Reached end of track.".

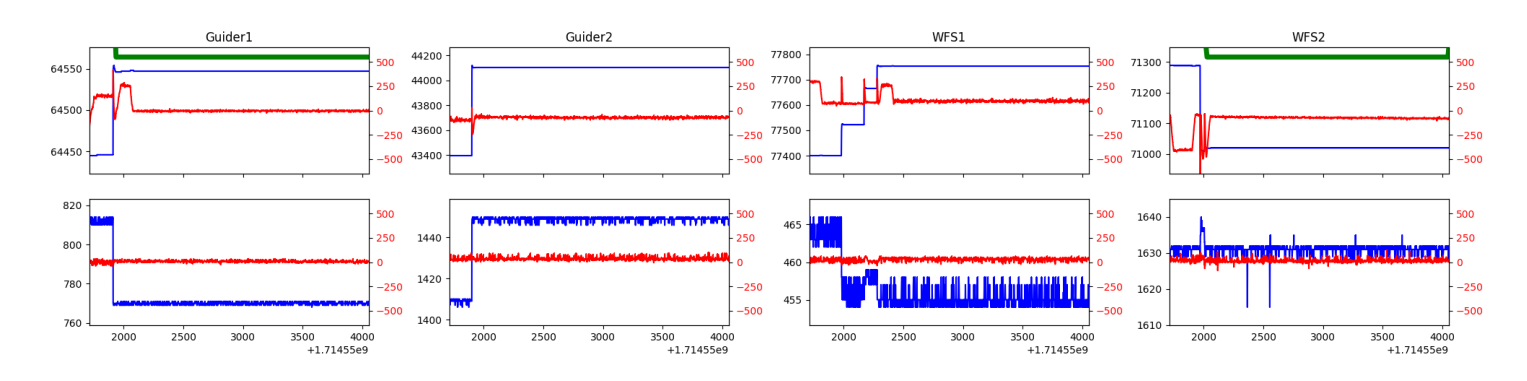

#### <span id="page-7-1"></span>1.21 896

Trajectory 896 for desired Azimuth 125.224063 was loaded at 09:01:00.38. The go next command was sent at 09:01:05.721 and took 94.444 seconds to complete. The setup took 153.68 seconds at an actual azimuth of 125.223864 The trajectory was cancelled at 09:40:28.70. The trajectory was stopped at 09:40:34.19 with the message "Reached end of track.".

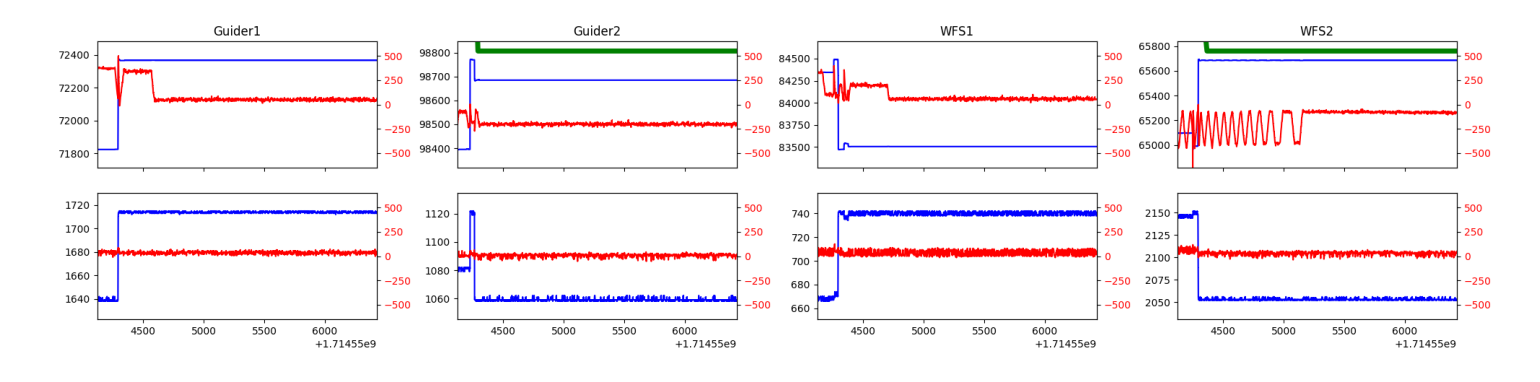

#### <span id="page-7-2"></span>1.22 705

Trajectory 705 for desired Azimuth 131.744924 was loaded at 09:40:35.58. The go next command was sent at 09:40:40.916 and took 96.395 seconds to complete. The setup took 135.80 seconds at an actual azimuth of 131.746414 The trajectory was cancelled at 10:19:38.79. The trajectory was stopped at 10:19:44.87 with the message "Reached end of track.".

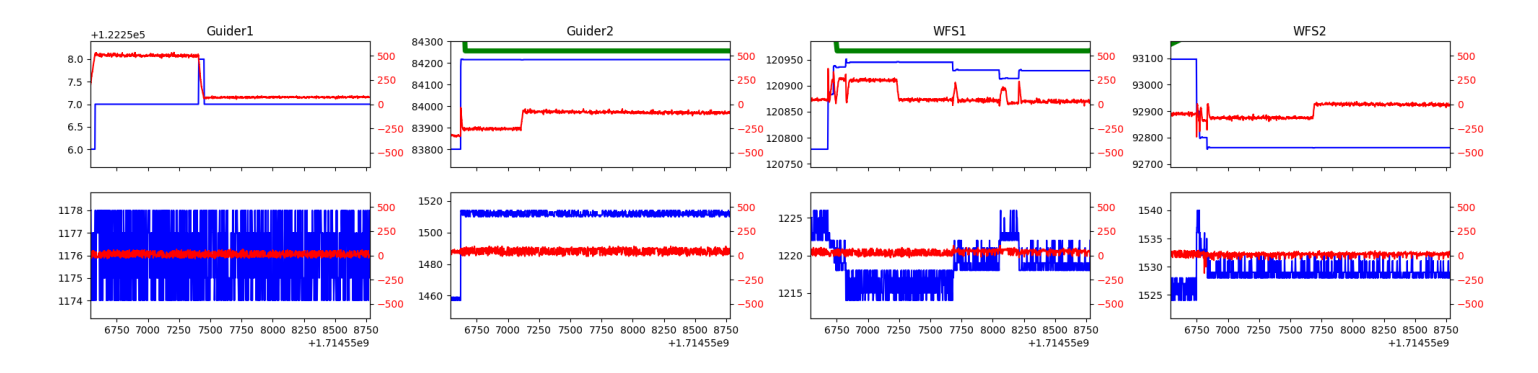

#### <span id="page-8-0"></span>1.23 387

Trajectory 387 for desired Azimuth 278.570788 was loaded at 10:19:46.32. The go next command was sent at 10:19:51.654 and took 158.869 seconds to complete. The setup took 157.99 seconds at an actual azimuth of 278.570109 The trajectory was cancelled at 11:03:15.61. The trajectory was stopped at  $11:03:21.73$  with the message "Reached end of track.".

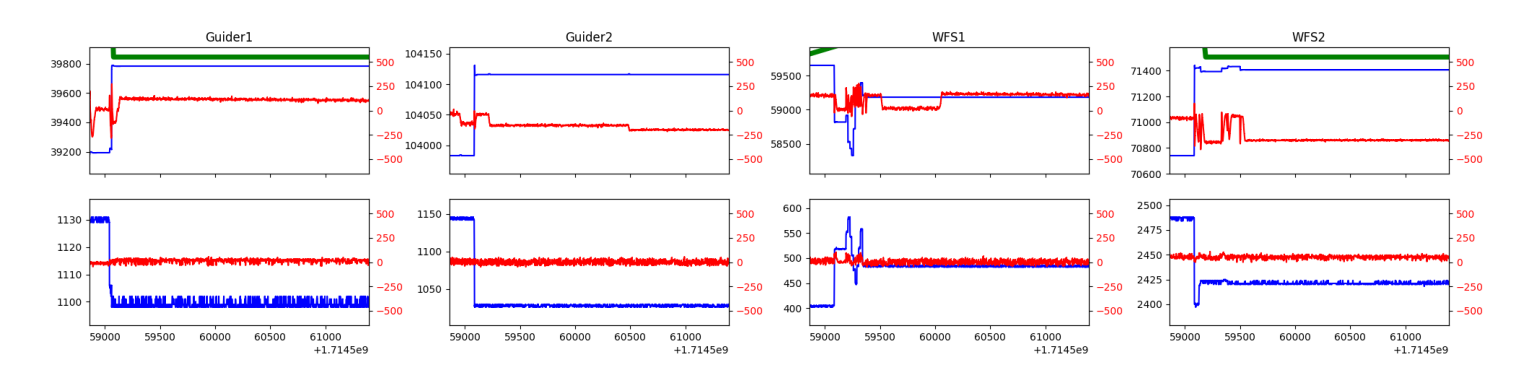

#### <span id="page-8-1"></span>1.24 122

Trajectory 122 for desired Azimuth 46.837499 was loaded at 11:03:23.33. The go next command was sent at 11:03:28.662 and took 146.885 seconds to complete. The setup took 109.60 seconds at an actual azimuth of 46.838759 The trajectory was cancelled at 11:16:29.89. The trajectory was stopped at 11:16:34.88 with the message "Reached end of track.".

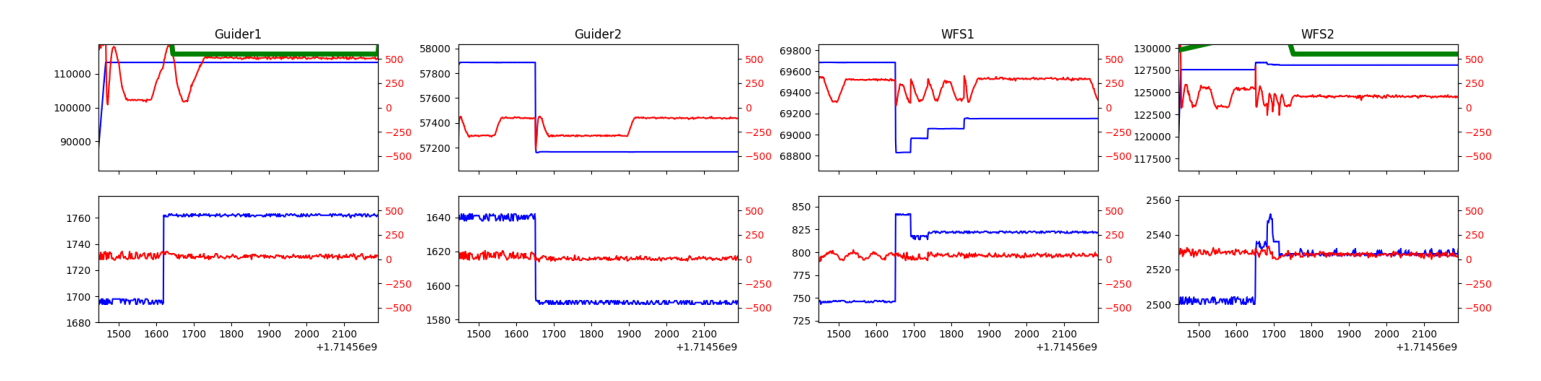

#### <span id="page-8-2"></span>1.25 498

Trajectory 498 for desired Azimuth 53.135525 was loaded at 11:16:36.54. The go next command was sent at 11:16:41.879 and took 80.539 seconds to complete. The setup took 143.15 seconds at an actual azimuth of 53.135837 The trajectory was cancelled at 11:23:38.46. The trajectory was stopped at 11:23:44.57 with the message "Reached end of track.".

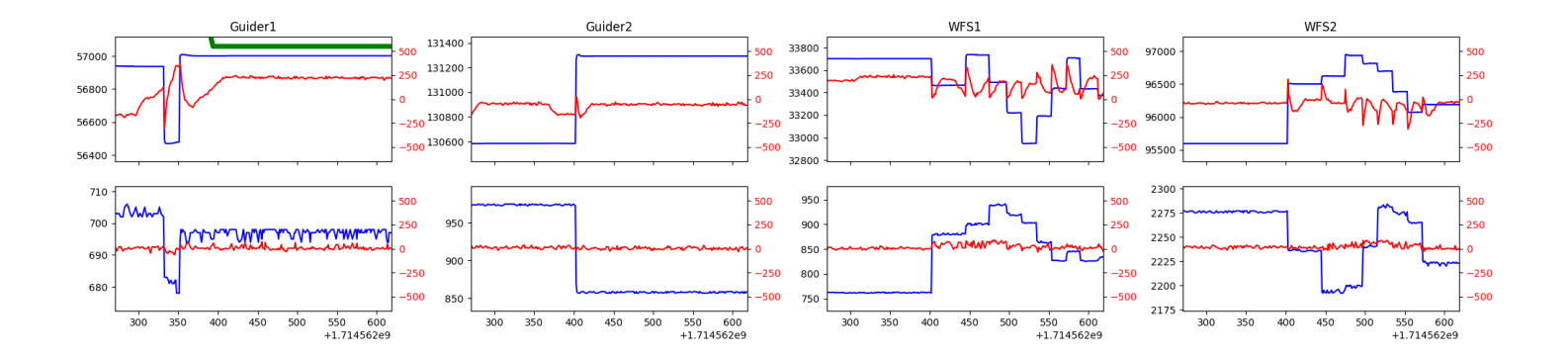

### <span id="page-10-0"></span>2 Spectrographs

#### <span id="page-10-1"></span>2.1 Legend

For the Spectrograph Cryo plots the Black point are the cryo temperature reading and the Red points are the cryo pressure in Torr on a log scale with the scale on the right hand vertical axis.

For all Spectrograph Temperature plots, the Black points are the ccd temperature reading, the Green points are the ccd set point, and the Red points are the percentage heater power with the scale on the right hand vertical axis. The two straight Red lines are the 5% and 95% power levels for the heater.

### <span id="page-10-2"></span>2.2 lrs2

lrs2 uptime: 836:05:56 (hh:mm:ss)

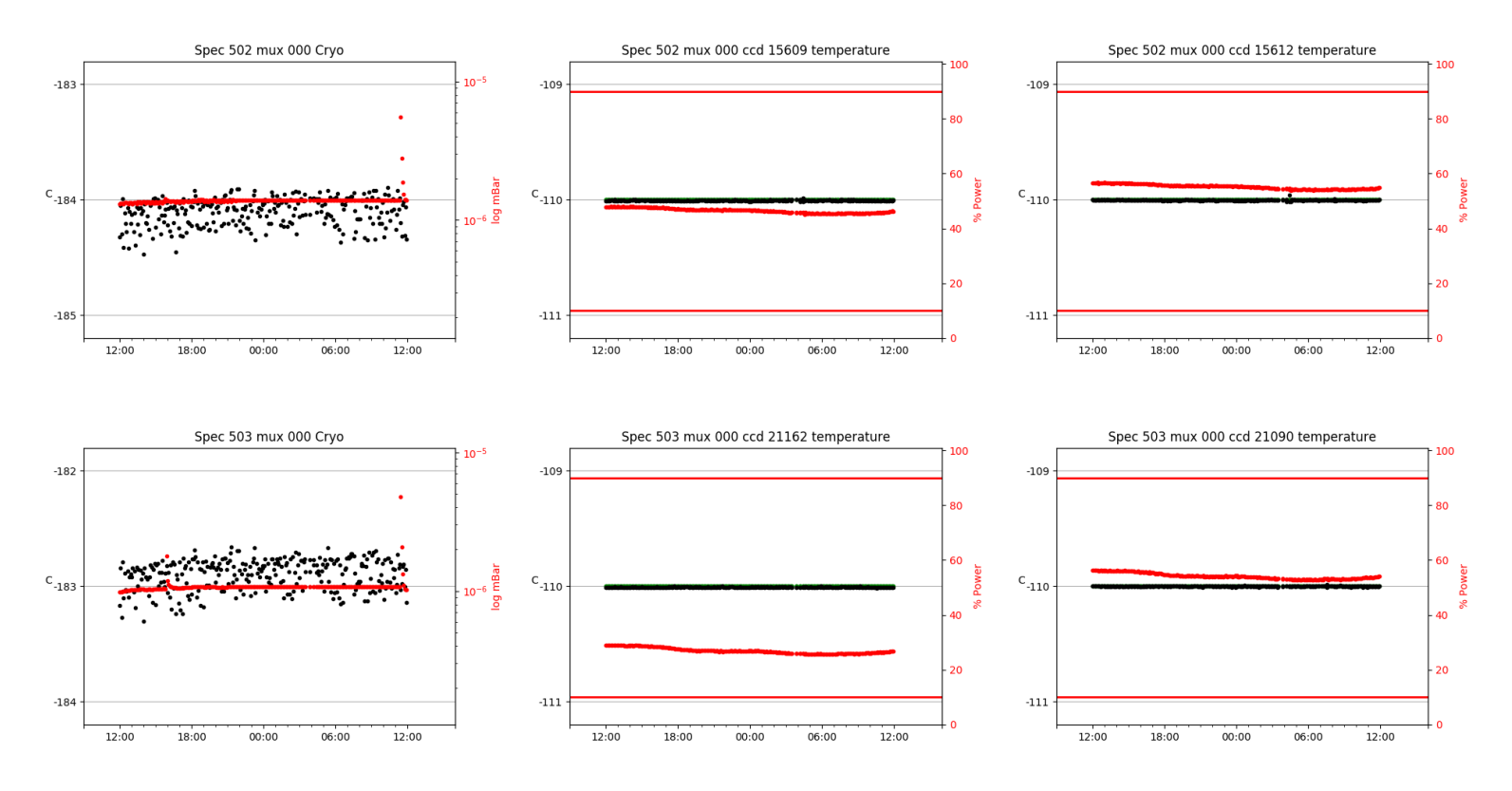

<span id="page-10-3"></span>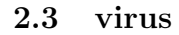

virus uptime: 92:49:16 (hh:mm:ss)

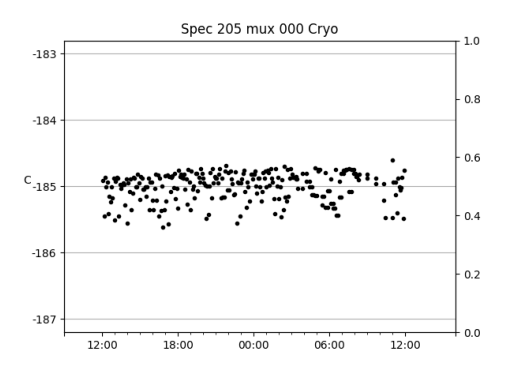

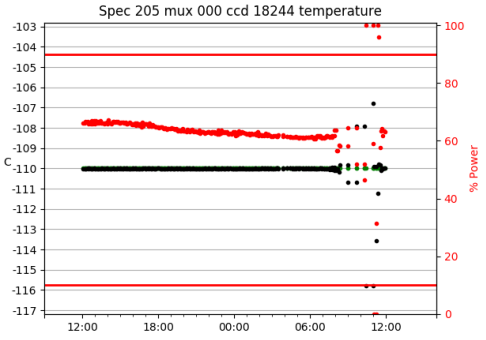

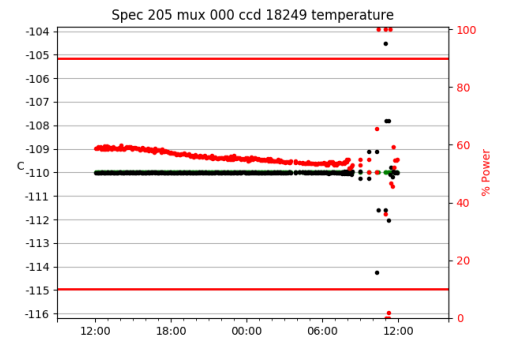

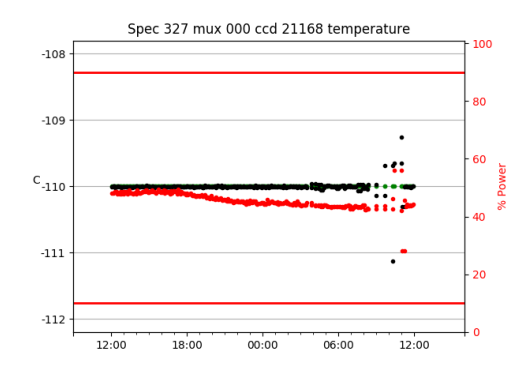

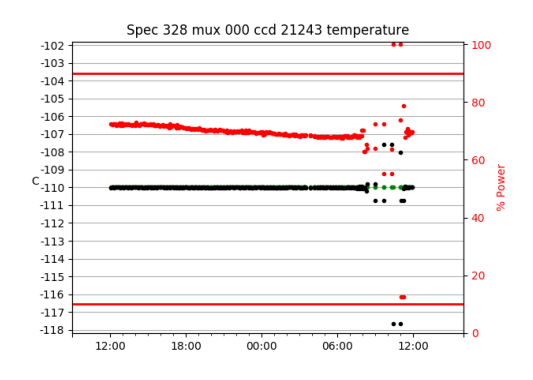

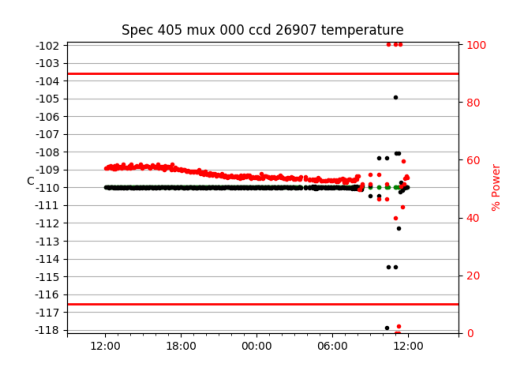

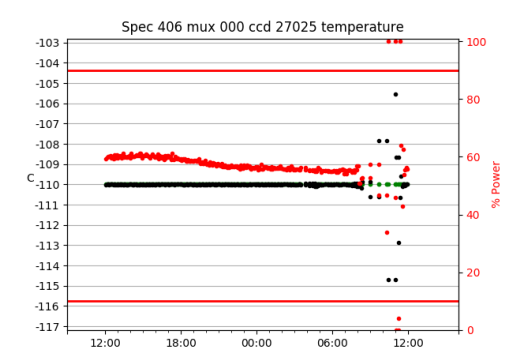

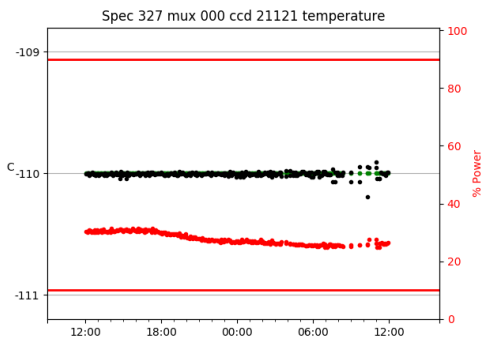

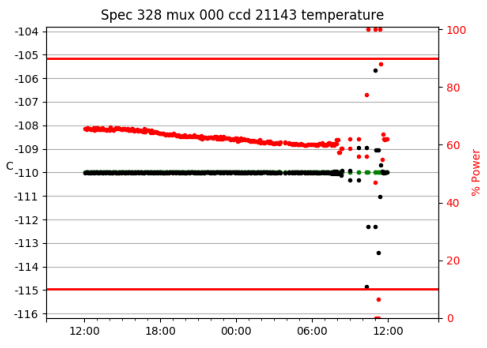

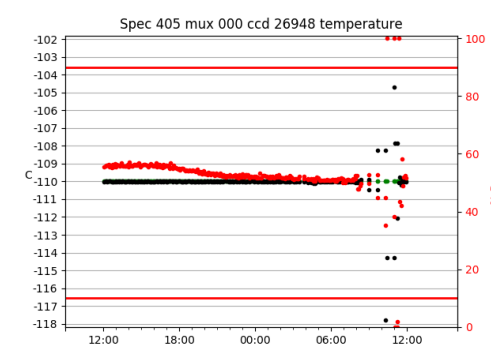

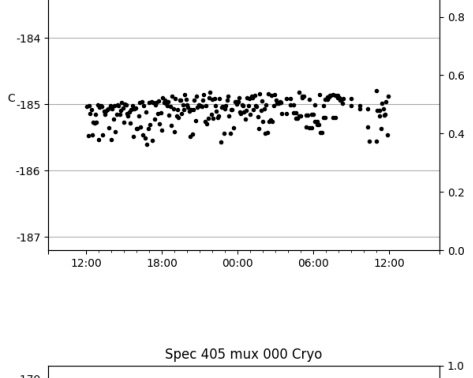

Spec 327 mux 000 Cryo

 $00:00$ 

Spec 328 mux 000 Cryo

06:00

 $-181$ 

 $-182$ 

 $\text{c}_{\text{-183}}$ 

 $-184$ 

 $-185$ 

 $-183$ 

12:00

18:00

 $1.0\,$ 

 $0.8$ 

 $0.6$ 

 $0.4$ 

 $0.2$ 

 $0.0$ 

 $1.0\,$ 

12:00

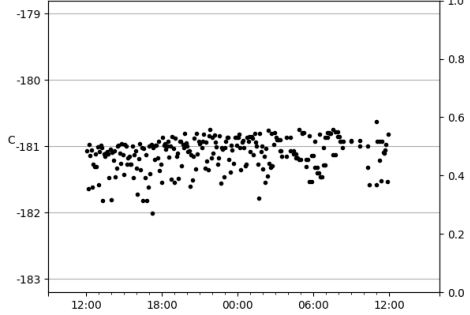

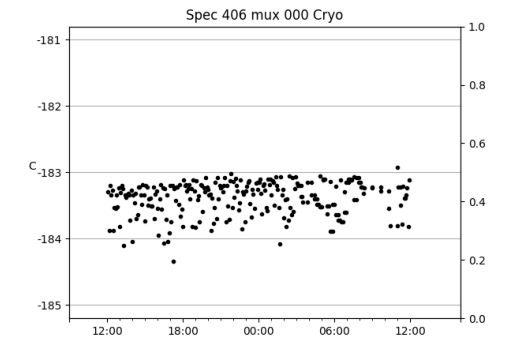

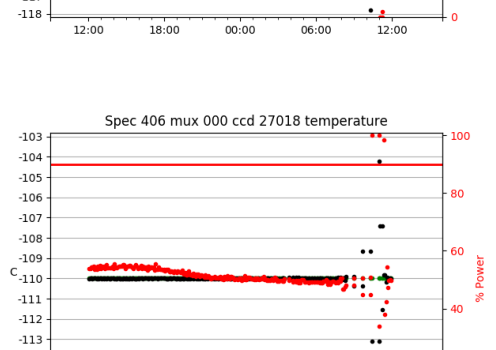

 $00:00$ 

 $\overline{20}$ 

 $\cdot$ 

 $12:00$ 

 $06:00$ 

 $-114$ 

 $-115$ 

 $-116$ 

 $-117$ 

12:00

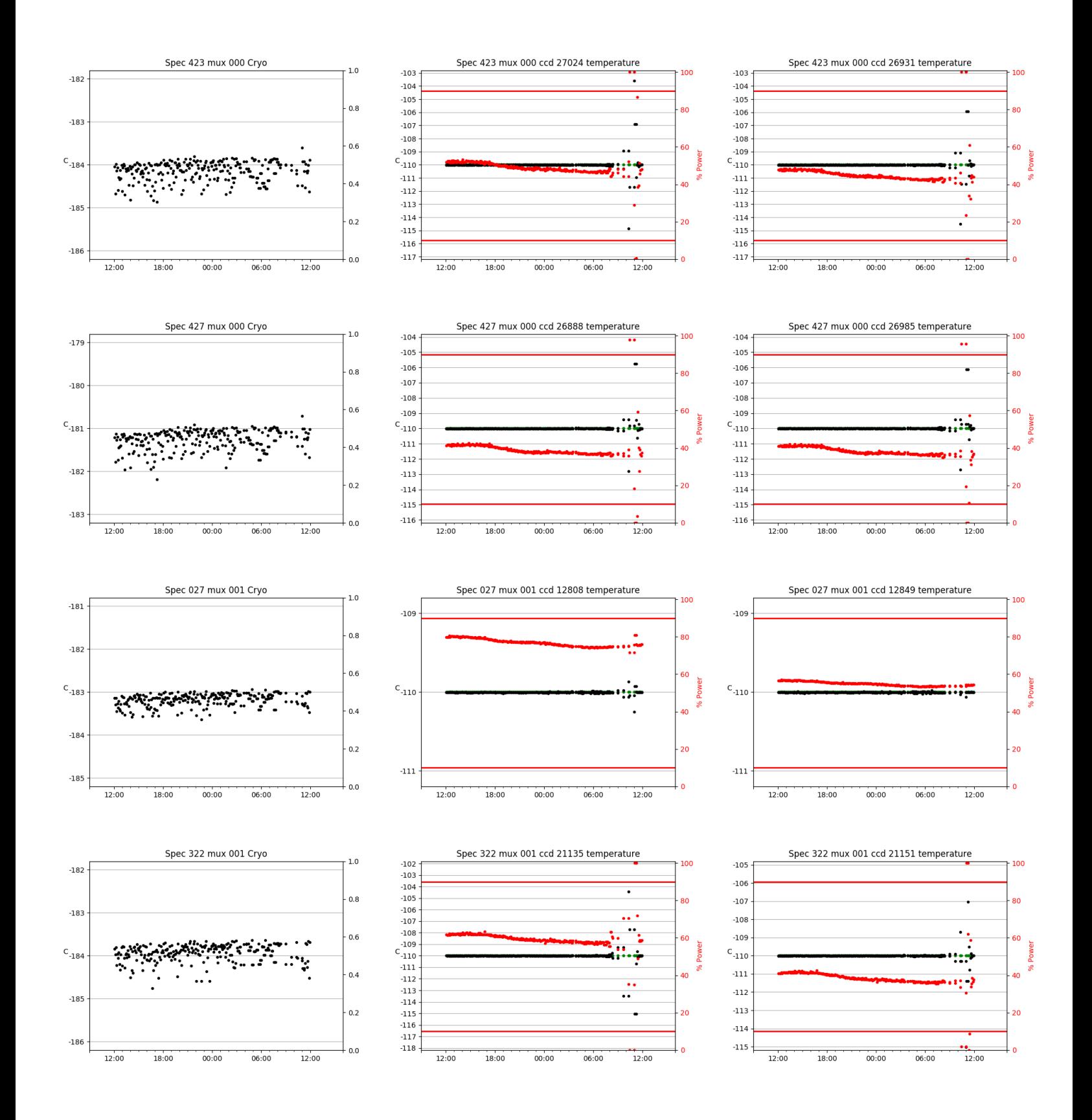

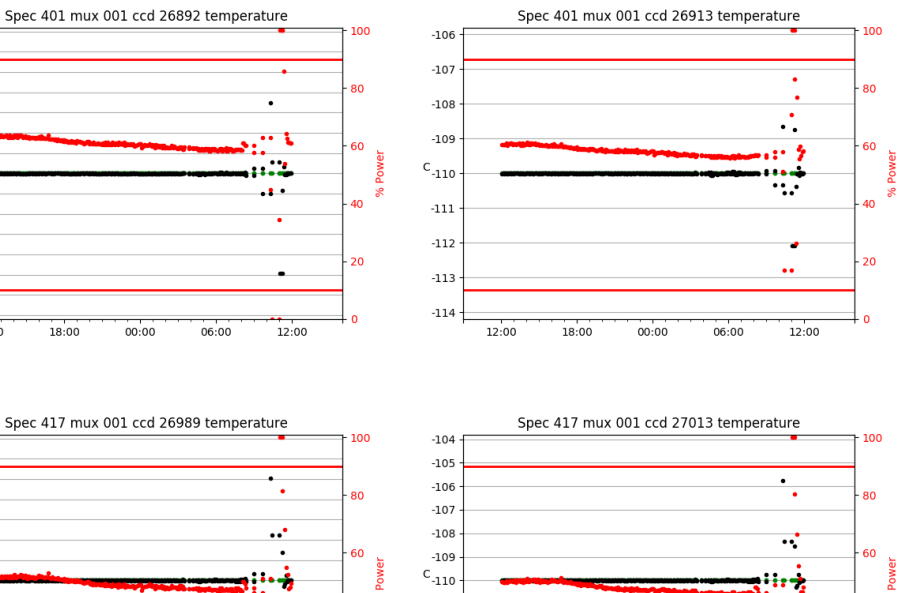

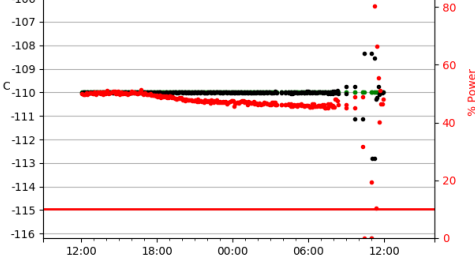

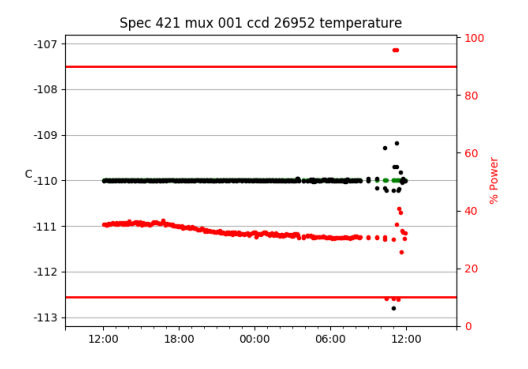

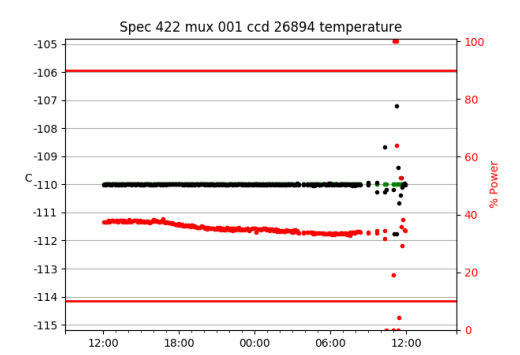

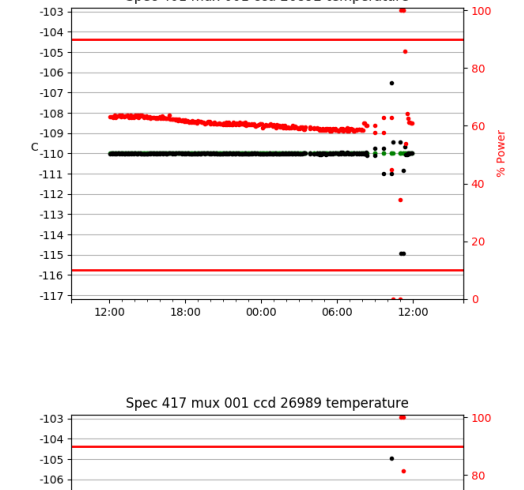

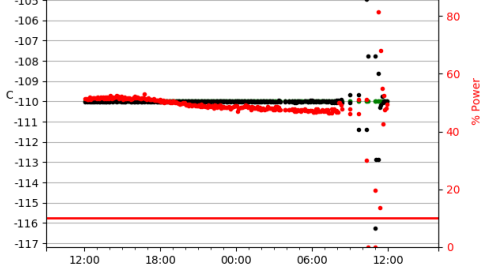

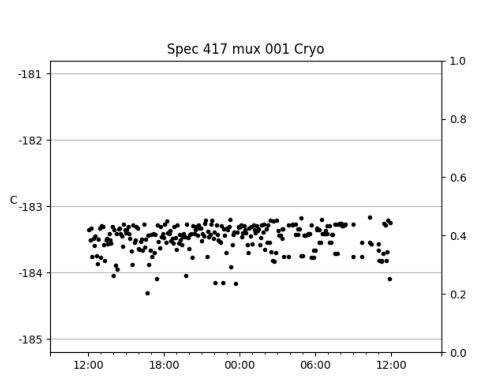

 $00:00$ 

Spec 401 mux 001 Cryo

٠.

. : .

06:00

 $-183$ 

 $-184$ 

 $C_{-185}$ 

 $-186$ 

 $-187$ 

د د

12:00

18:00

 $1.0\,$ 

 $0.8$ 

 $0.6$ 

 $0.4$ 

 $0.2$ 

 $0.0$ 

۳

12:00

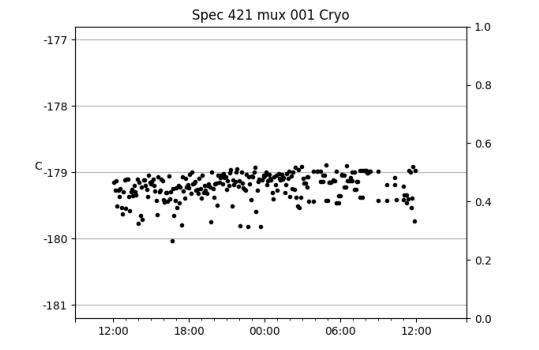

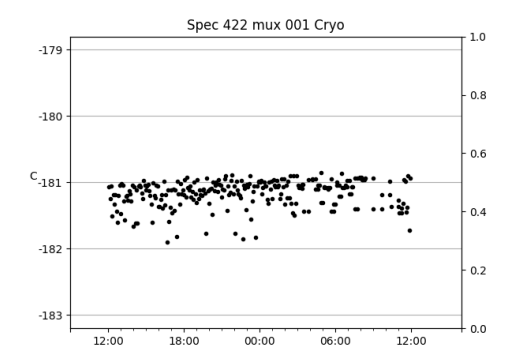

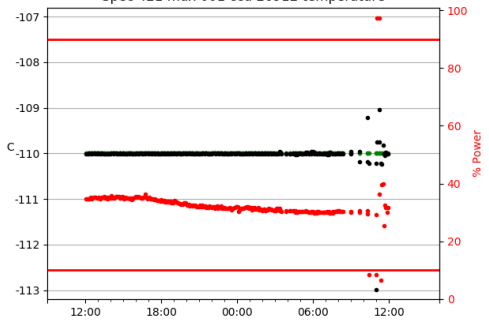

Spec 421 mux 001 ccd 26912 temperature

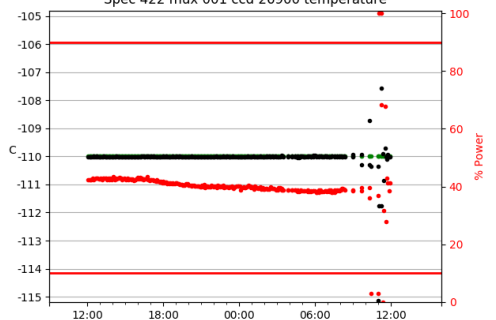

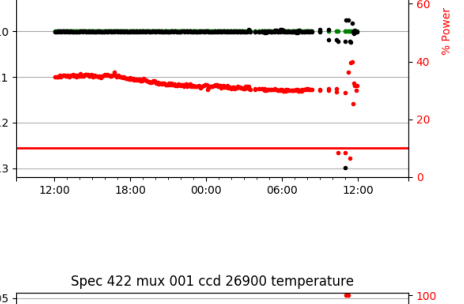

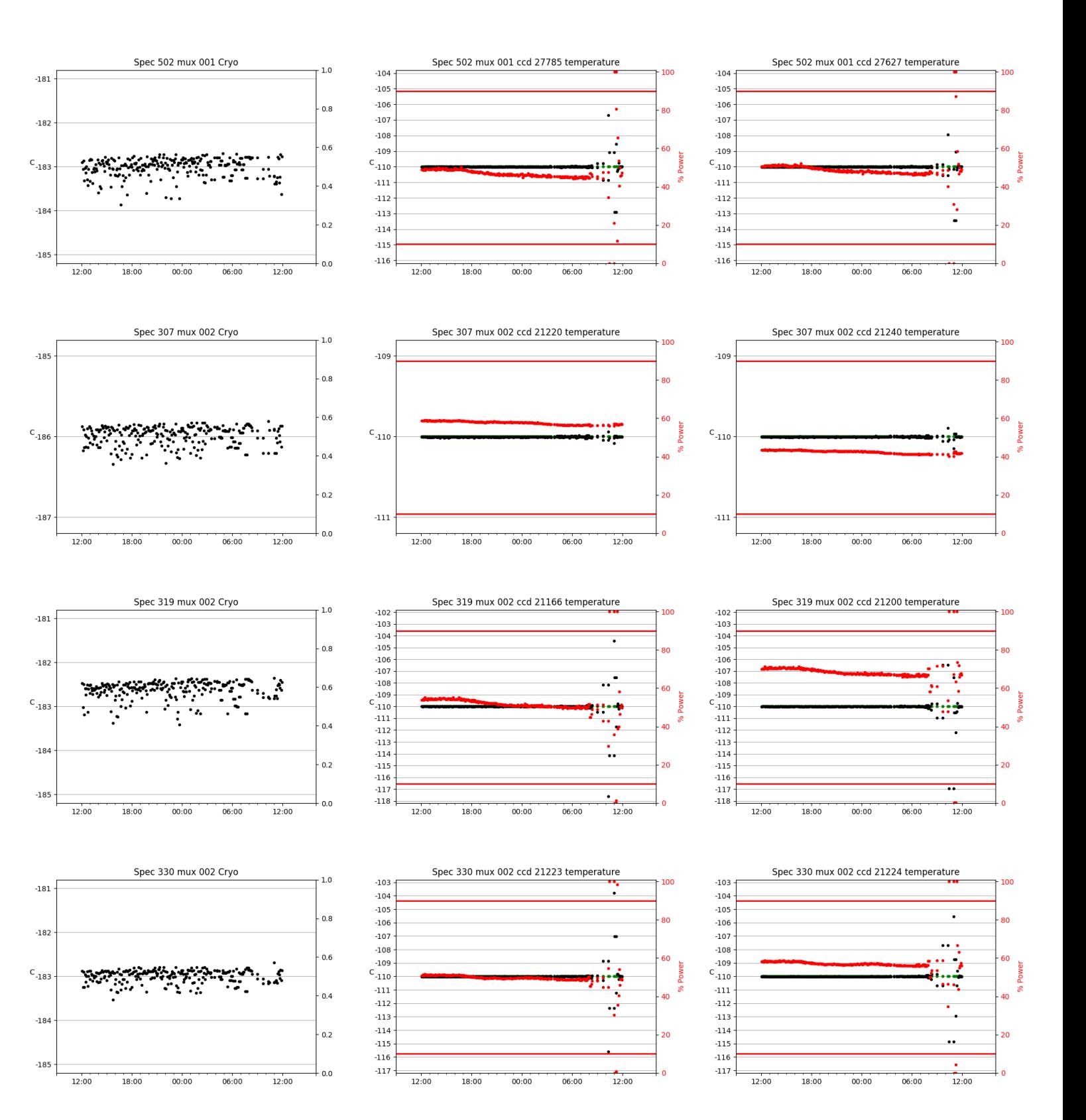

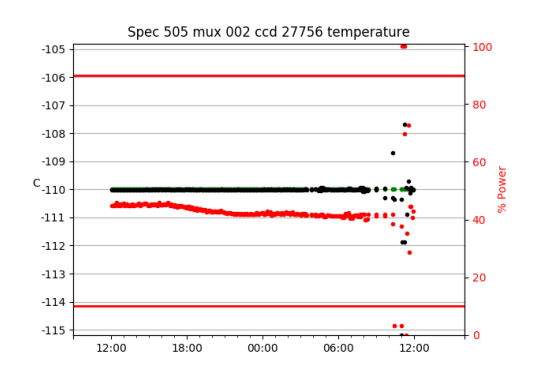

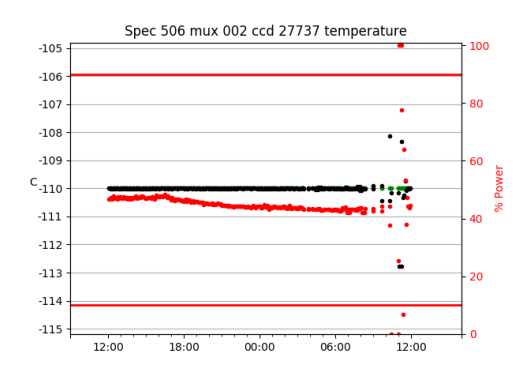

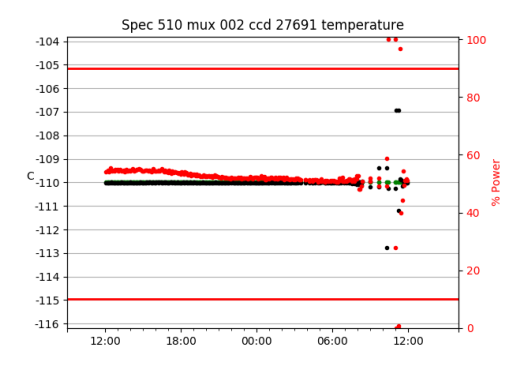

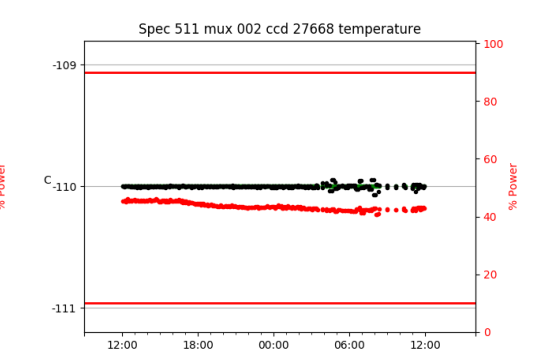

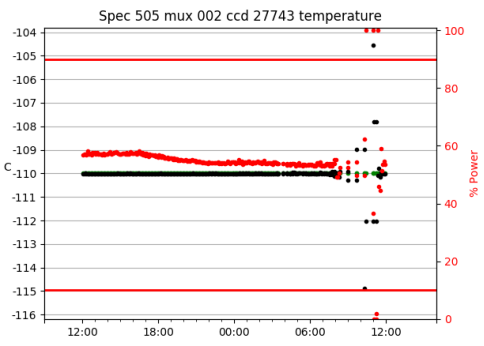

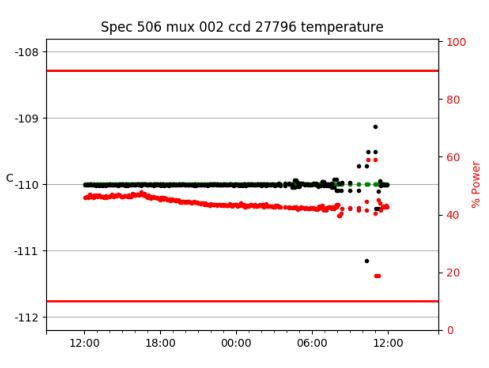

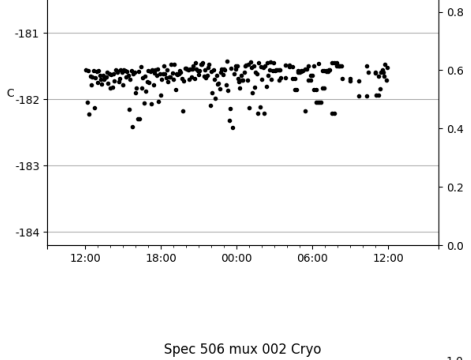

Spec 505 mux 002 Cryo

 $-180$ 

 $1.0\,$ 

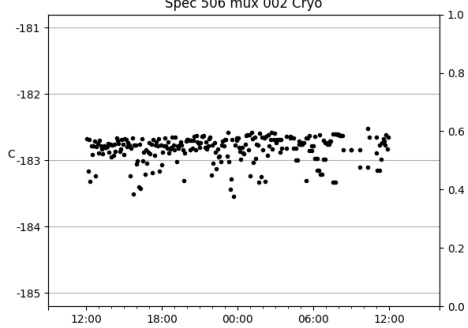

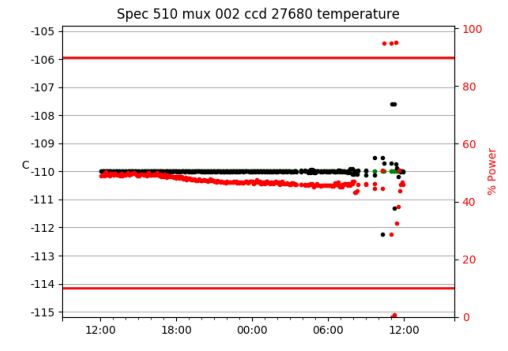

Spec 511 mux 002 ccd 27661 temperature

 $00:00$ 

100

80

60

۵n

 $\overline{20}$ 

T

..

۰

÷

 $\cdot$ 

 $12:00$ 

 $06:00$ 

 $-103$ 

 $-104$ 

 $-105$ 

 $-106$  $-107$  $-108$ 

 $-109$ 

 $c$ <sub>-110</sub>

 $-111$ 

 $-112$ 

 $-113$  $-114$ 

 $-115$ 

 $-116$ 

 $-117$ 

12:00

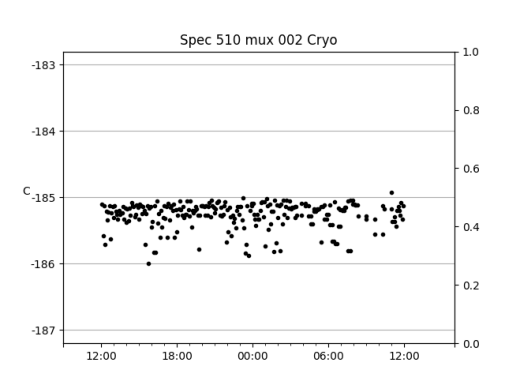

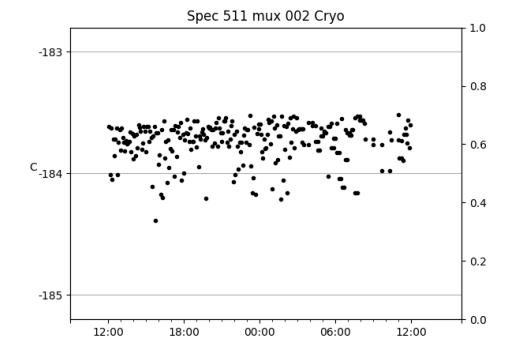

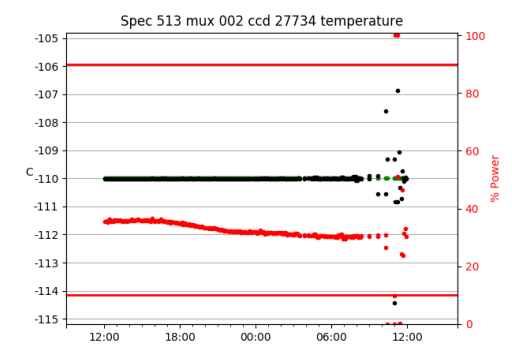

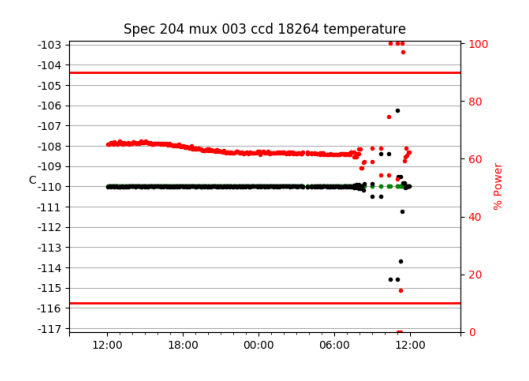

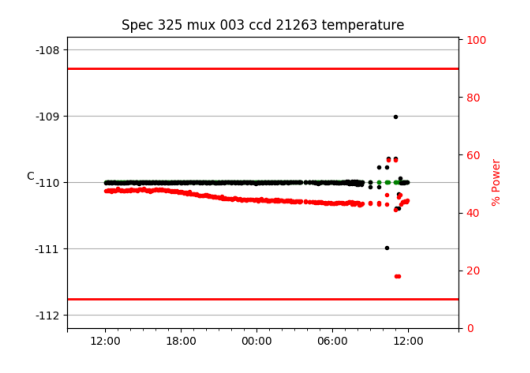

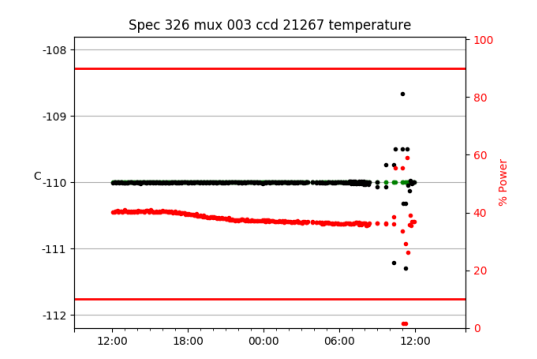

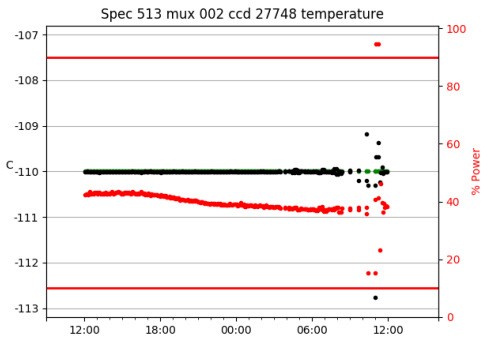

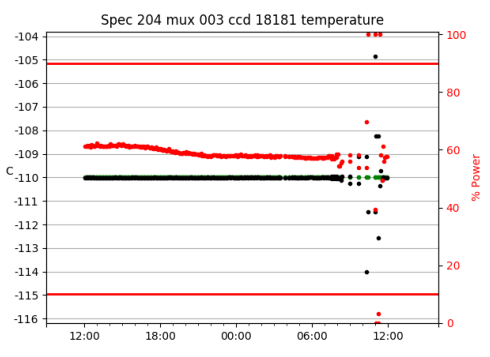

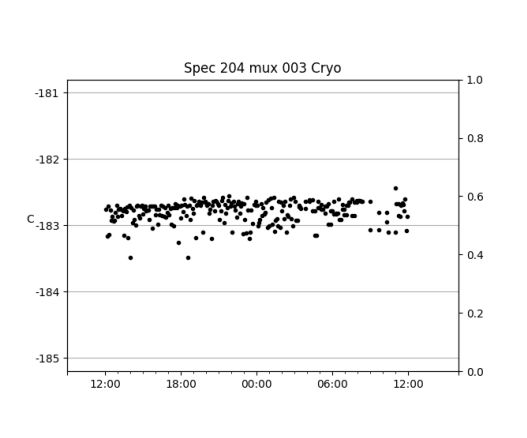

Spec 513 mux 002 Cryo

 $\ddot{\cdot}$ 

 $00:00$ 

06:00

\*\*\*\*\*\*\*\*\*\*

2.2

18:00

 $-177$ 

 $-178$ 

 $C_{-179}$ 

 $-180$ 

 $-181$ 

12:00

 $1.0\,$ 

 $0.8$ 

 $0.6$ 

 $0.4$ 

 $0.2$ 

 $0.0$ 

12:00

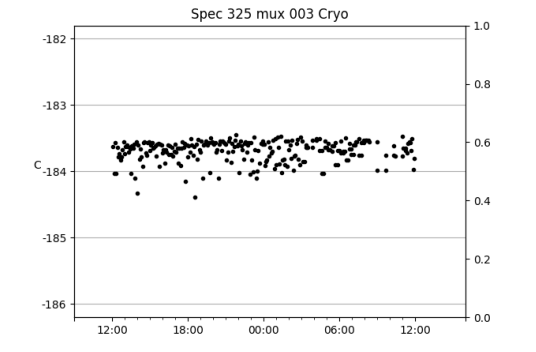

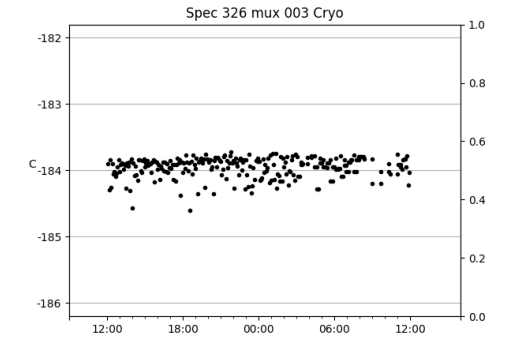

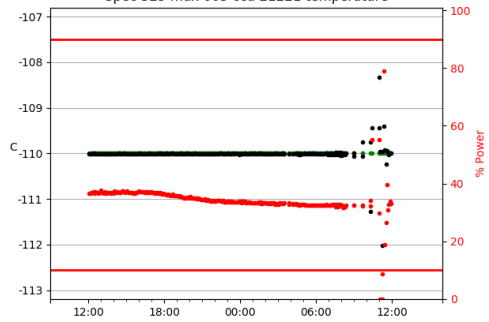

Spec 325 mux 003 ccd 21221 temperature

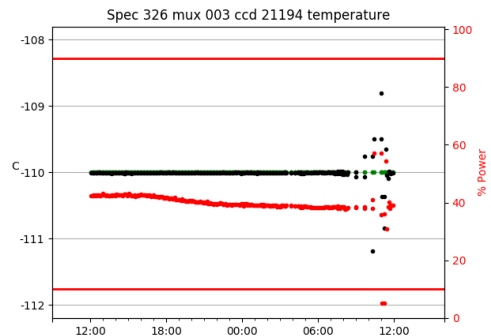

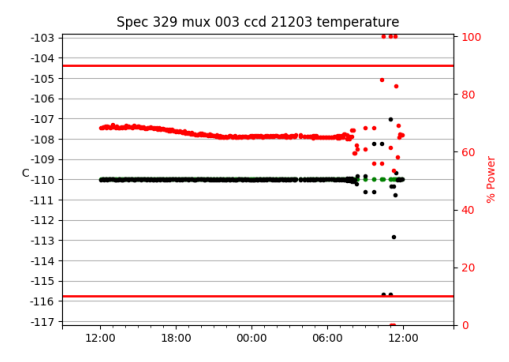

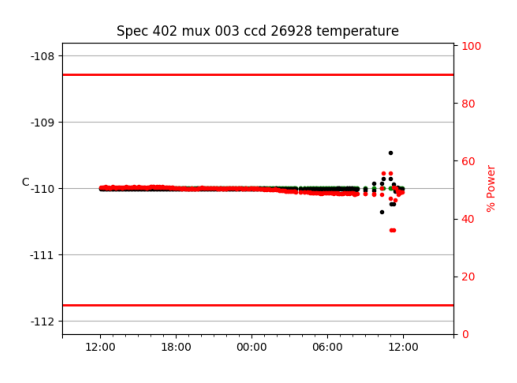

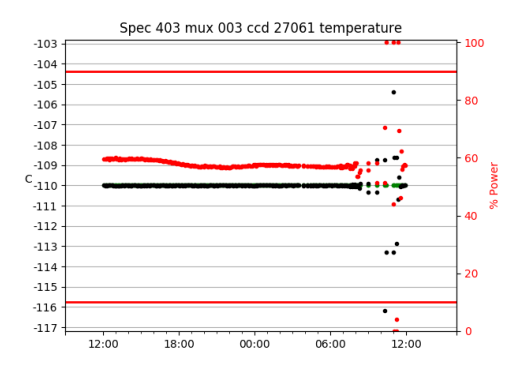

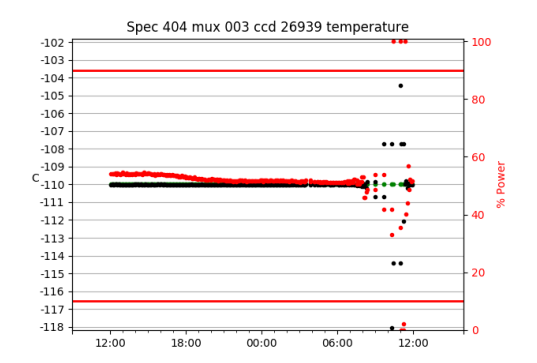

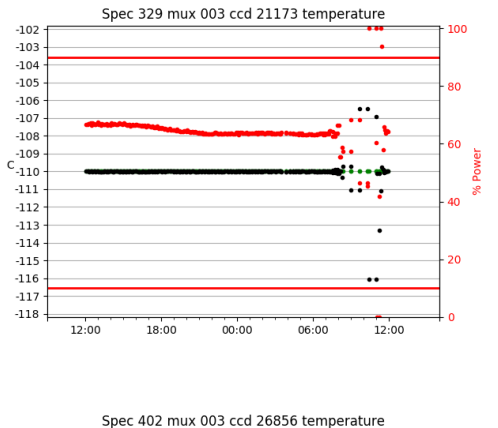

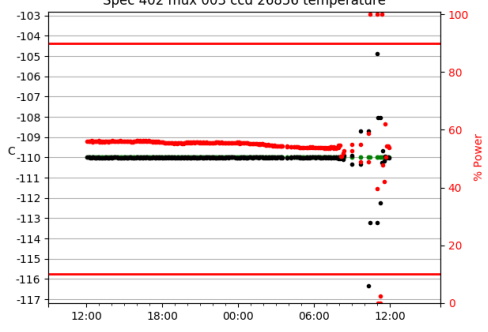

100

80

60

**مه** 

20

 $\mathbf{0}$ 

100

80

60

۵ñ

 $\overline{20}$ 

 $\overline{0}$ 

....

 $\ddot{\cdot}$ 

 $12:00$ 

 $\cdot$ .

وأمما

 $\ddot{\phantom{0}}$ 

 $12:00$ 

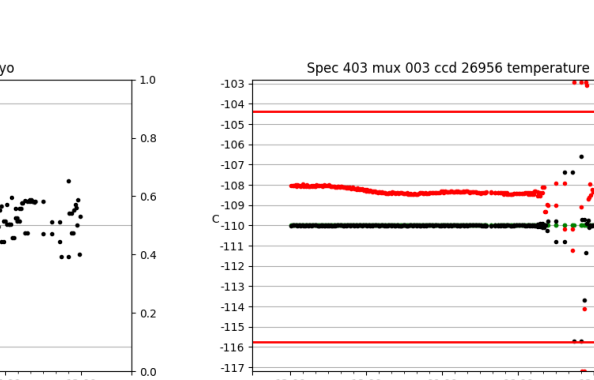

 $12:00$ 

 $-102$ 

 $-103$ 

 $-104$ 

 $-105$ 

 $-106$ 

 $-107$ <br> $-108$ 

 $-109$ 

 $-111$ 

 $-112$ 

 $-113$ 

 $-114$ 

 $-115$ 

 $-116$ 

 $-117$ 

 $-118$ 

12:00

18:00

 $C_{-110}$ 

 $18:00$ 

 $00:00$ 

Spec 404 mux 003 ccd 26866 temperature

 $00:00$ 

 $06:00$ 

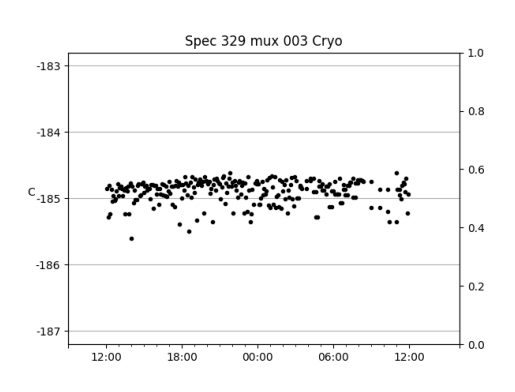

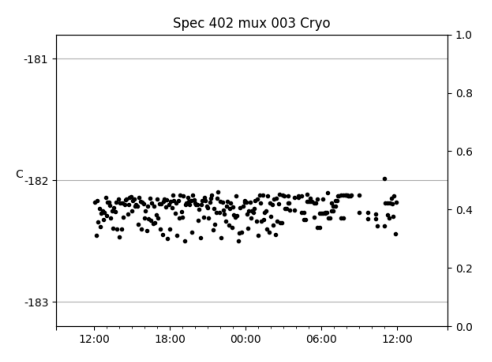

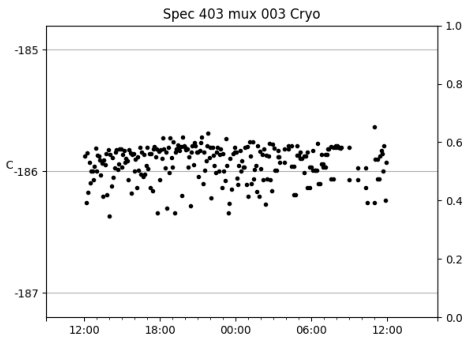

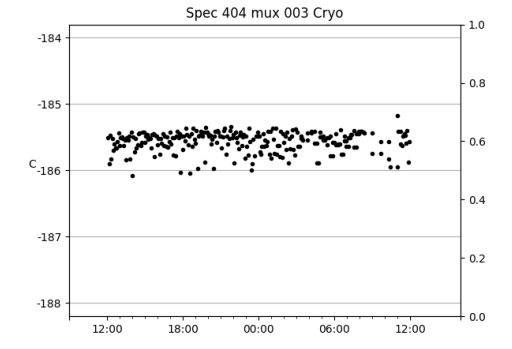

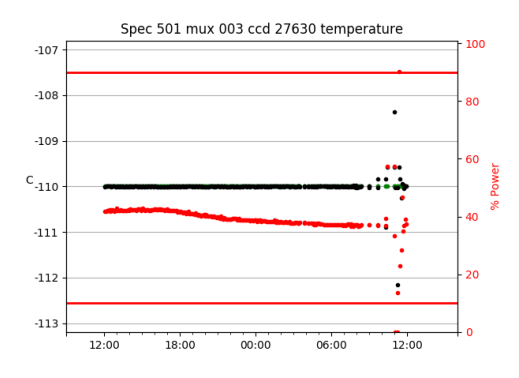

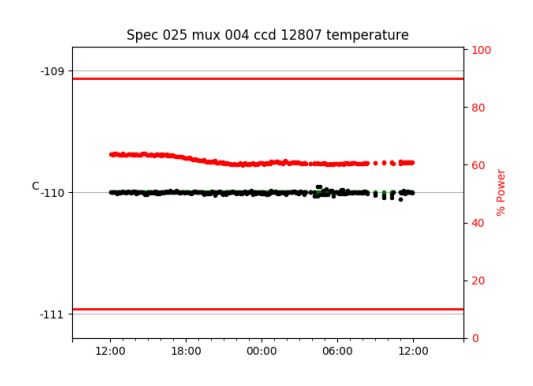

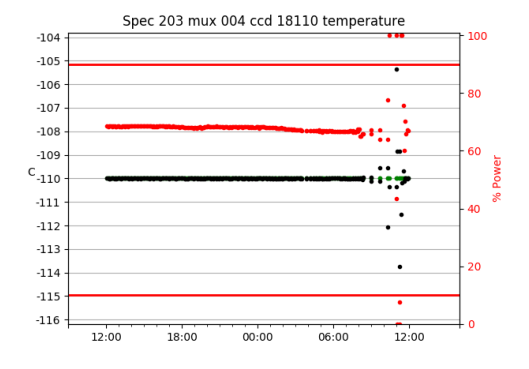

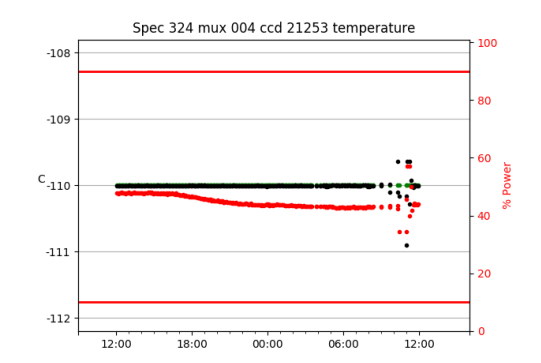

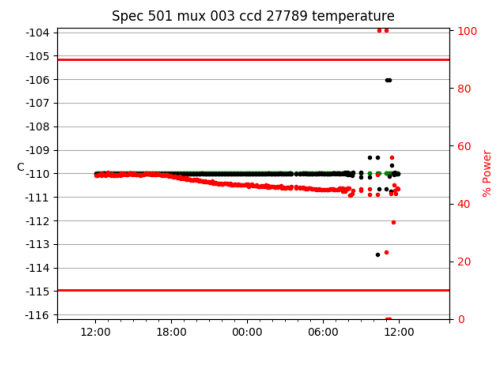

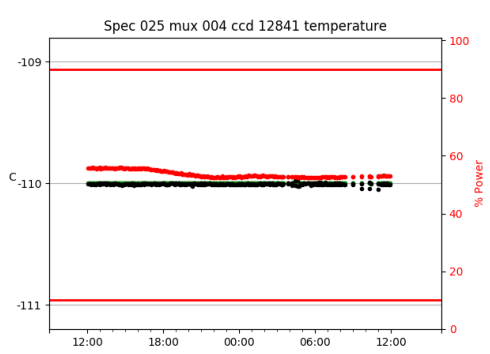

100

80

60

٨ñ

20

 $\mathbf 0$ 

100

80

60

 $40^{12}$ 

 $\overline{20}$ 

 $12:00$ 

 $\bullet$ 

2

.,

 $\cdot$ 

 $12:00$ 

 $06:00$ 

Spec 324 mux 004 ccd 21212 temperature

 $00:00$ 

 $06:00$ 

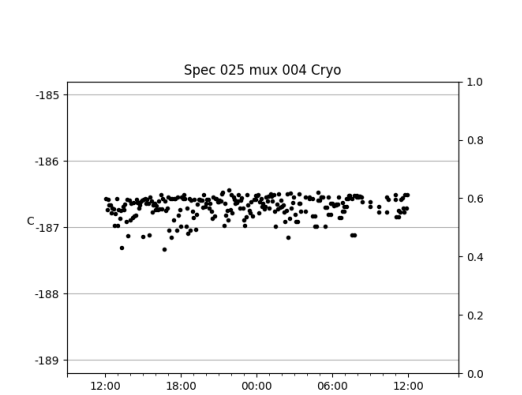

 $00:00$ 

06:00

Spec 501 mux 003 Cryo

 $-180$ 

 $-181$ 

 $\text{c}_{\text{-182}}$ 

 $-183$ 

 $-184$ 

12:00

18:00

 $1.0\,$ 

 $0.8$ 

 $0.6$ 

 $0.4$ 

 $0.2$ 

 $0.0$ 

12:00

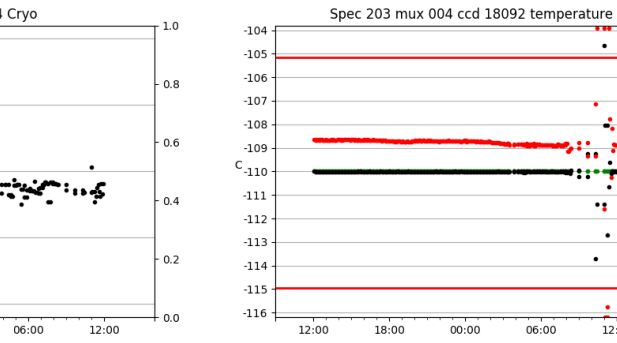

 $-108$ 

 $-109$ 

 $C_{-110}$ 

 $\textbf{-111}$ 

 $-112$ 

12:00

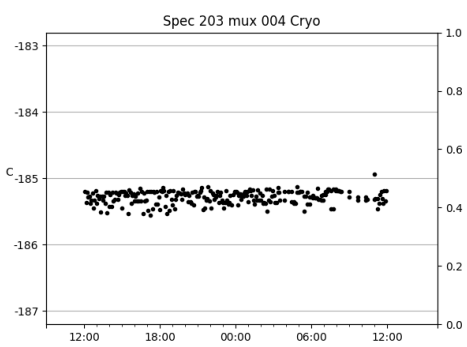

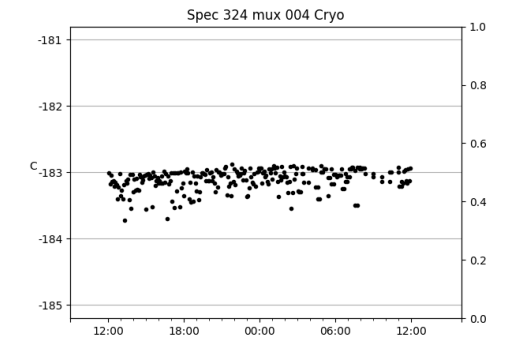

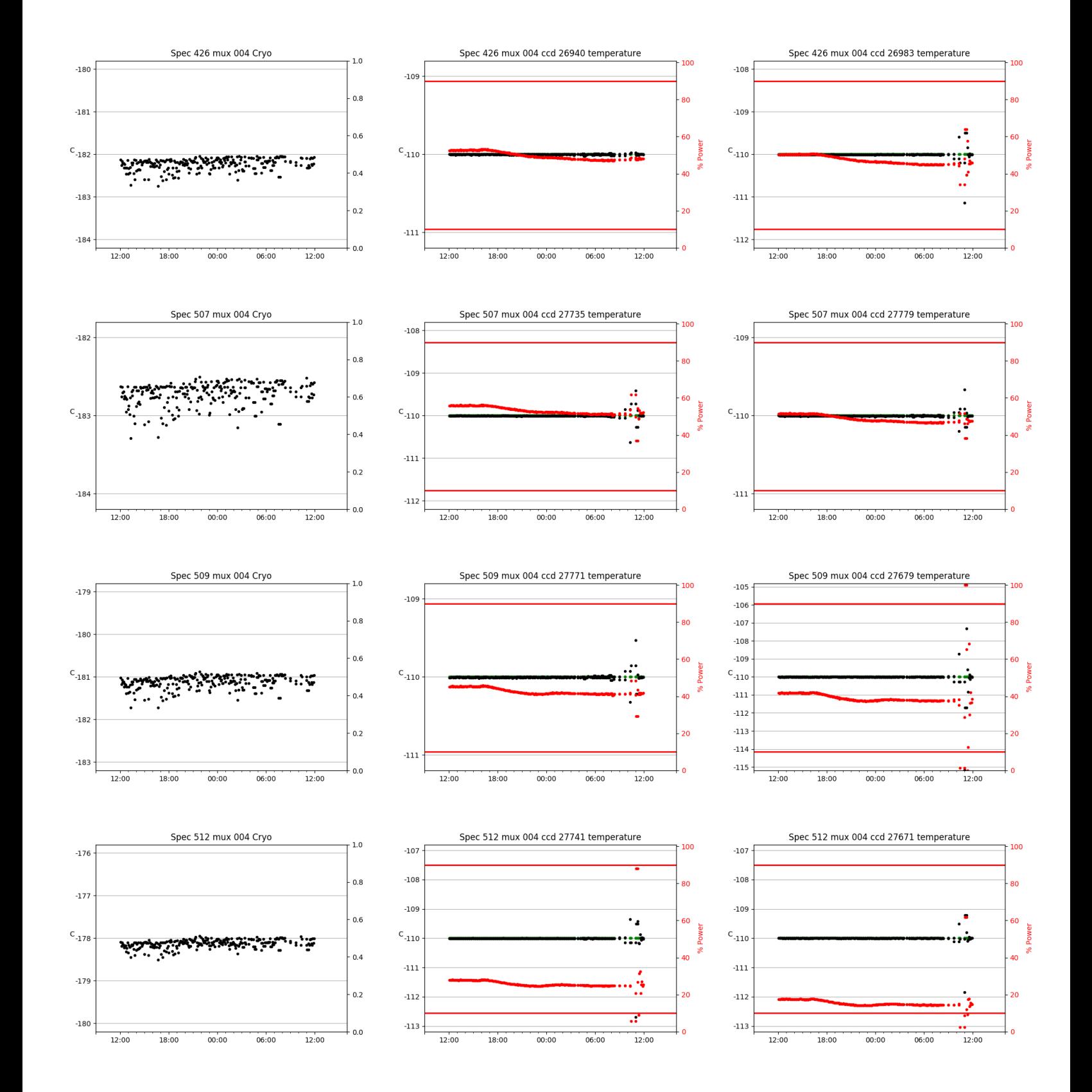

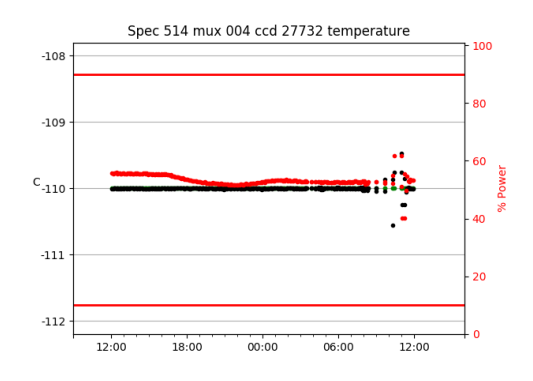

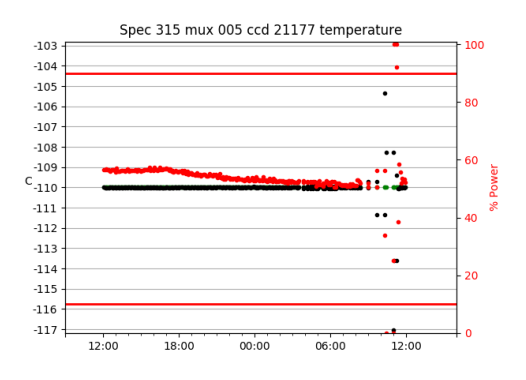

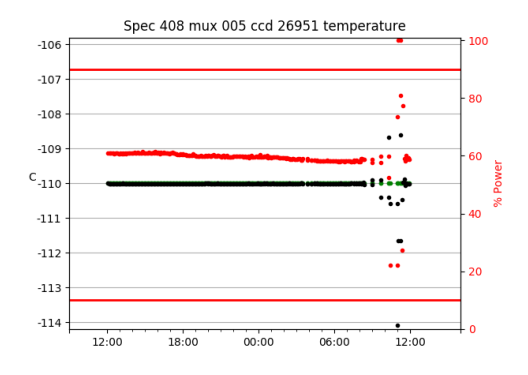

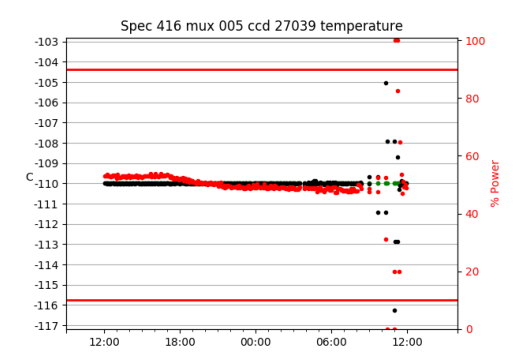

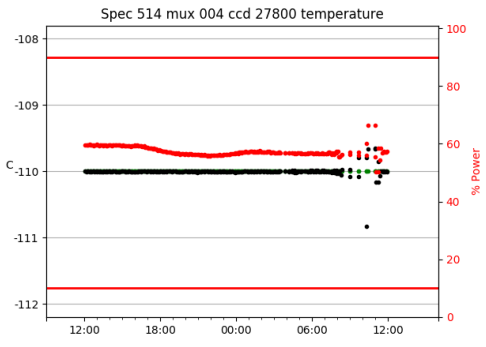

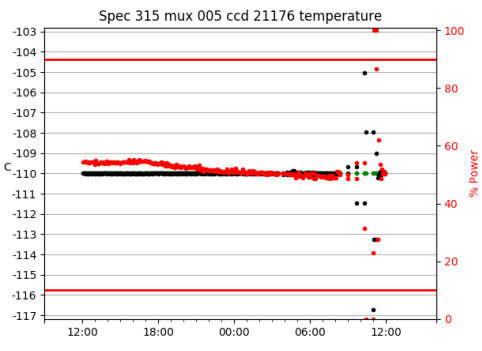

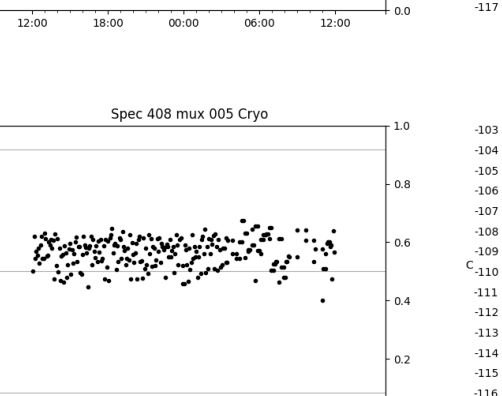

 $06:00$ 

Spec 514 mux 004 Cryo

بزبنه

 $00:00$ 

Spec 315 mux 005 Cryo

ç,

06:00

 $-182$ 

 $-183$ 

 $\mathrm{c_{\text{-}184}}$ 

 $-185$ 

 $-186$ 

 $-179$ 

 $-180$ 

 $\mathsf{c}_{\text{-}181}$ 

 $-182$ 

 $-183$ 

 $-185$ 

 $C_{-186}$ 

 $-187$ 

 $12:00$ 

 $18:00$ 

w,

12:00

18:00

**SAMPAYA** 

 $1.0\,$ 

 $0.8$ 

 $0.6$ 

 $0.4$ 

 $0.2$ 

 $0.0$ 

 $1.0\,$ 

 $0.8$ 

 $0.6$ 

 $0.4$ 

 $0.2$ 

 $0.0$ 

 $12:00$ 

•∷;

12:00

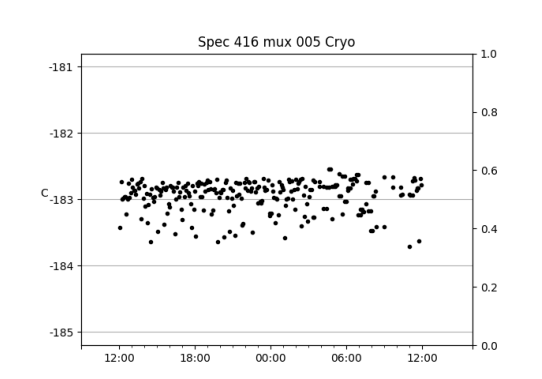

 $00:00$ 

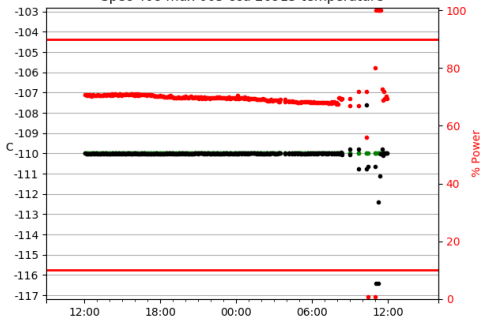

Spec 408 mux 005 ccd 26915 temperature

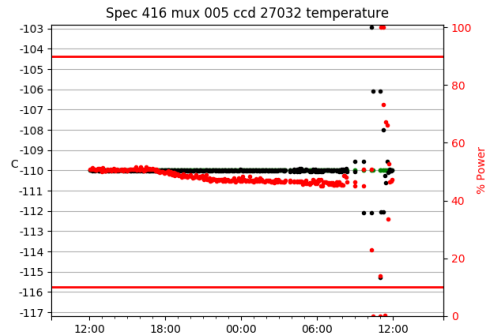

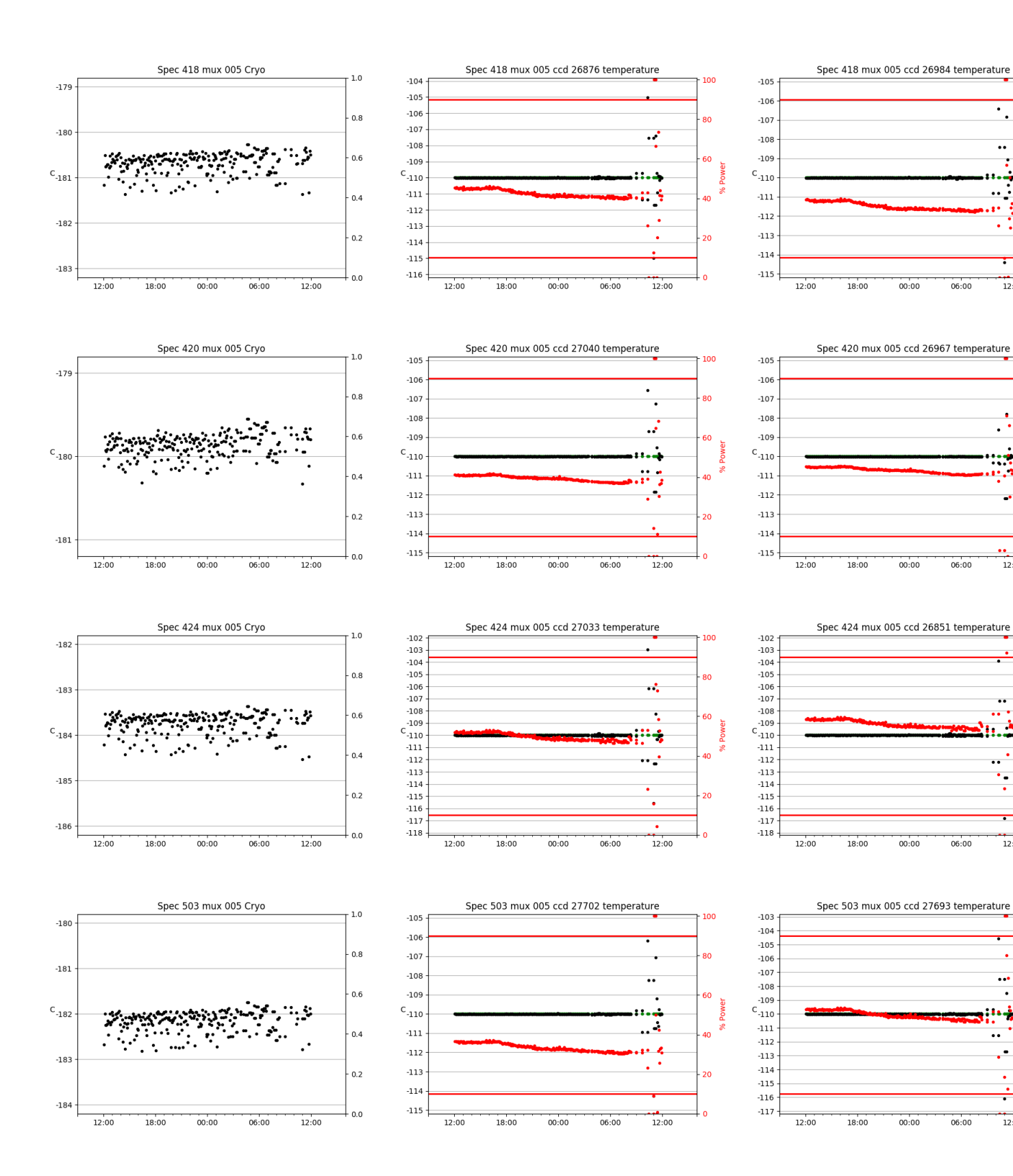

100

**BO** 

100

80

60

100

3O

100

30

60

in

Σń.

 $\ddot{\phantom{a}}$  .

 $\ddotsc$ 

فيده

.. <u>:</u>

ł

12:00

 $\overline{\cdot}$ 

 $\mathbb{R}$ 

٠,٠

 $\ddot{\phantom{0}}$ 

 $12:00$ 

 $12:00$ 

...

 $\ddot{\phantom{a}}$ 

 $12:00$ 

پښ

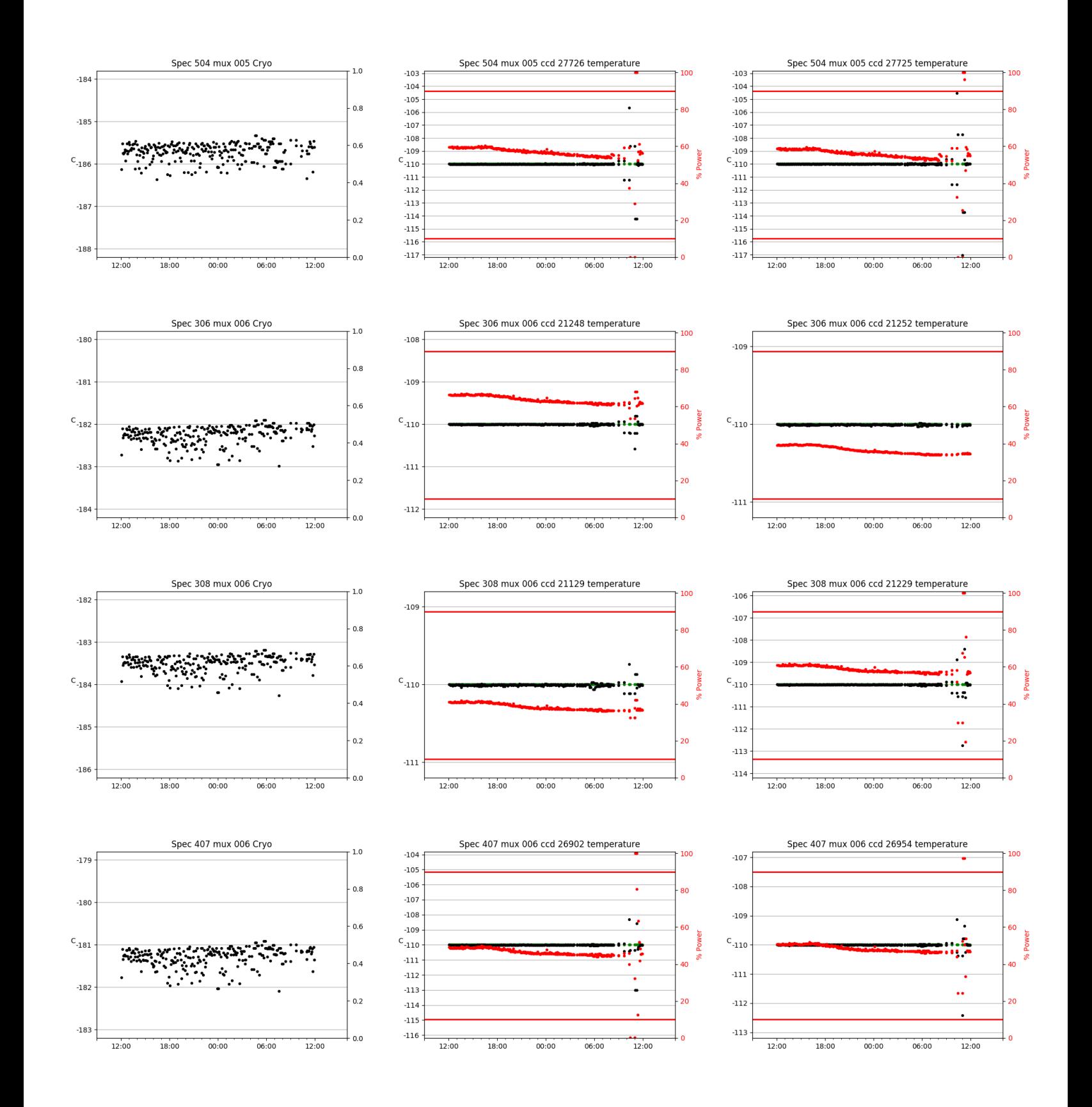

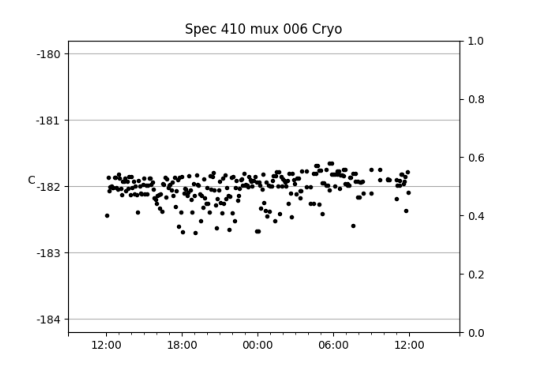

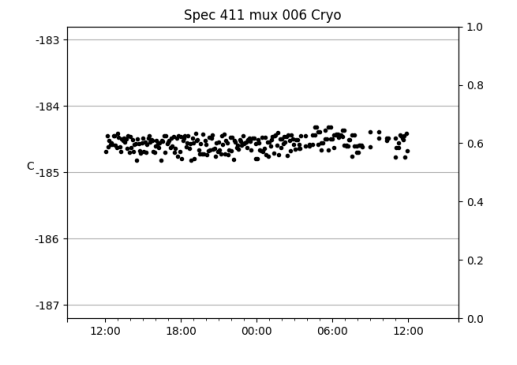

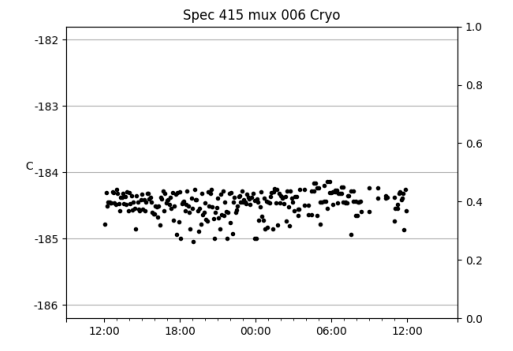

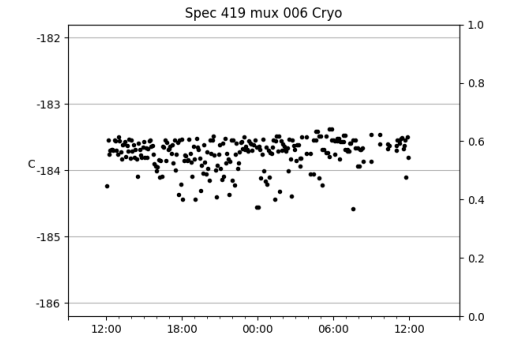

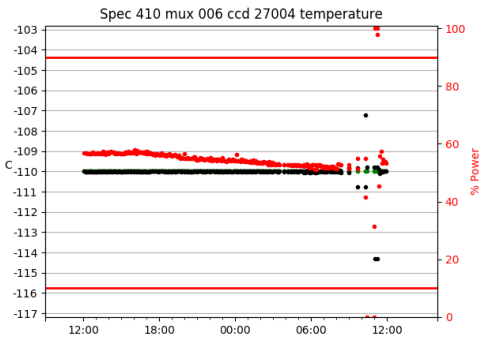

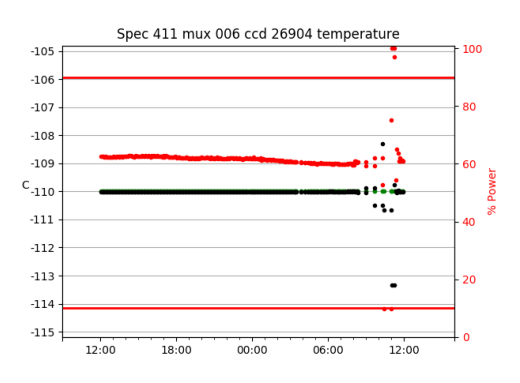

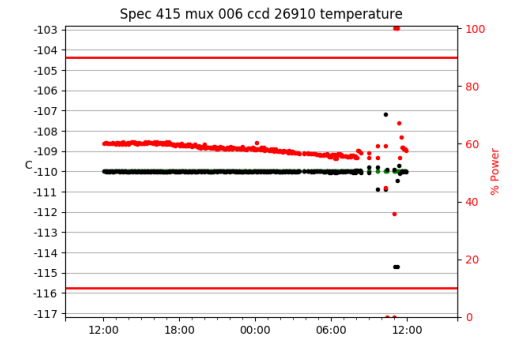

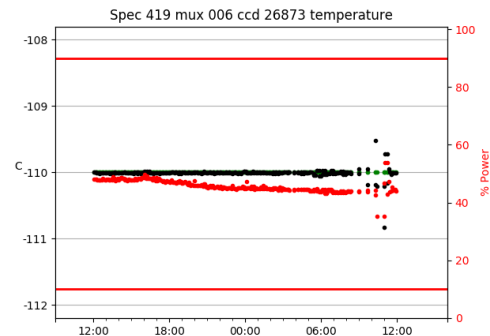

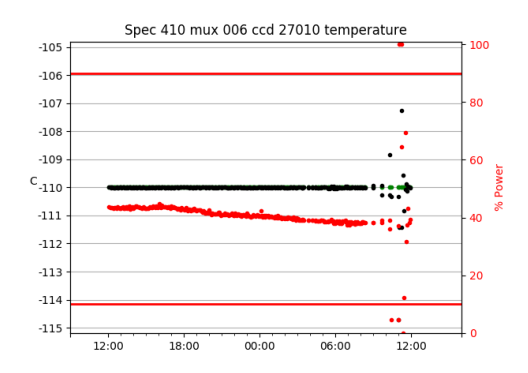

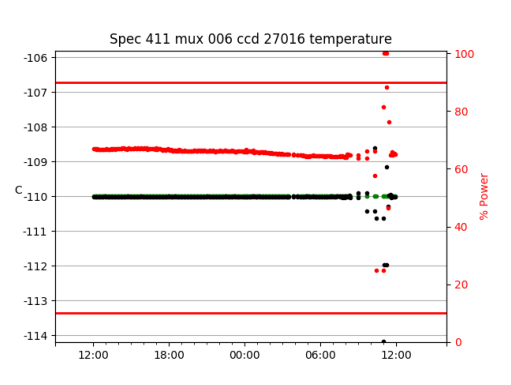

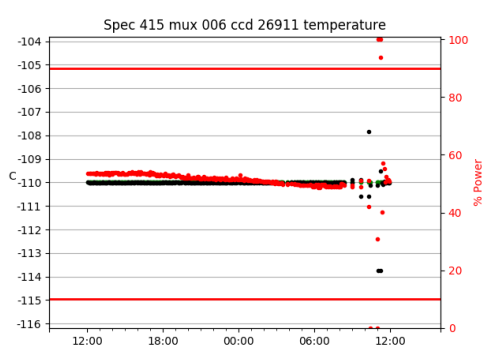

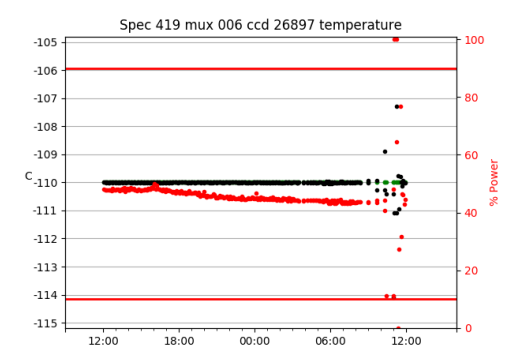

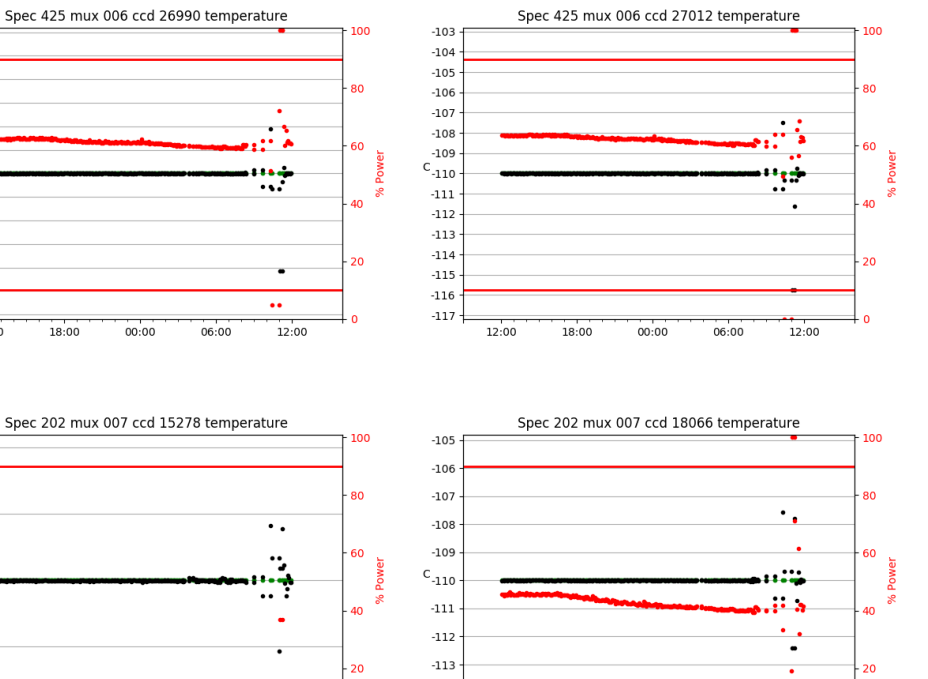

 $-114$ 

 $-115$ 

 $12:00$ 

 $18:00$ 

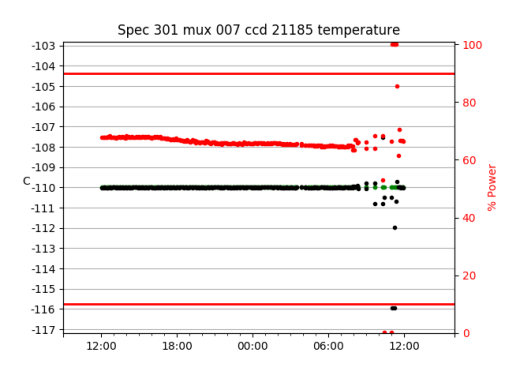

 $00:00$ 

 $06:00$ 

 $12:00$ 

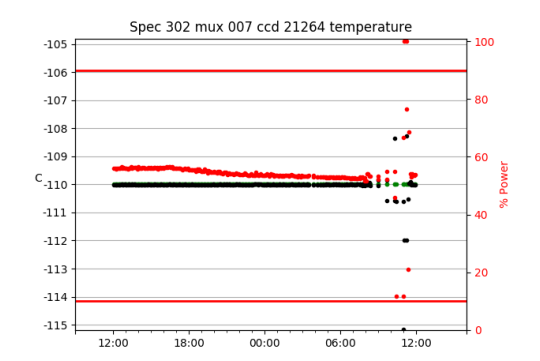

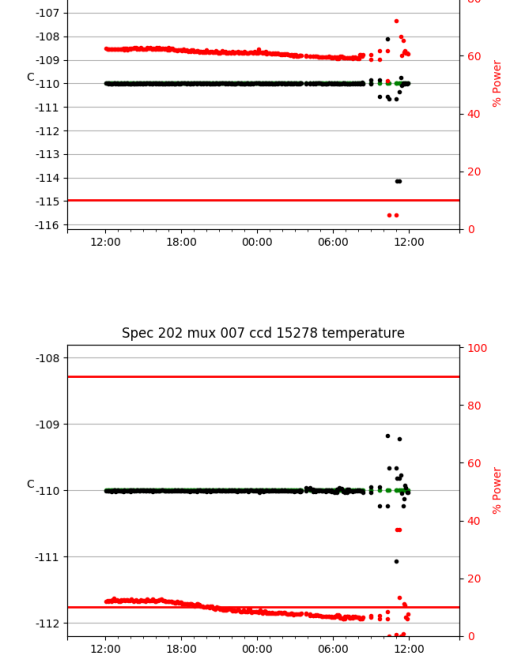

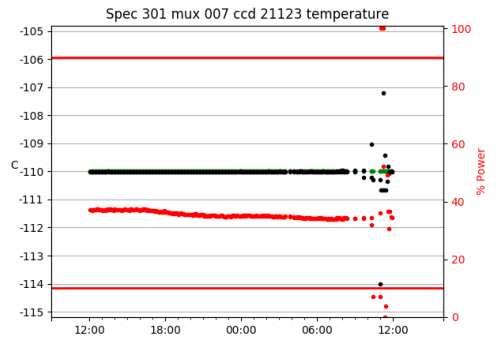

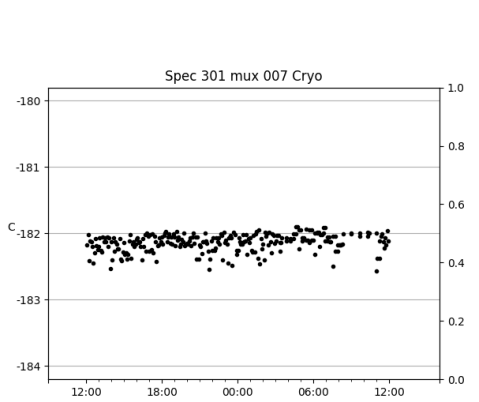

 $00:00$ 

Spec 425 mux 006 Cryo

 $00:00$ 

Spec 202 mux 007 Cryo

06:00

 $06:00$ 

 $-184$ 

 $\text{c}_{\text{-185}}$ 

 $-186$ 

 $-169$ 

 $-170$ 

 $\mathsf{c}_{\text{-171}}$ 

 $-172$ 

 $-173$ 

 $12:00$ 

18:00

12:00

18:00

 $1.0\,$ 

 $0.8$ 

 $0.6$ 

 $0.4$ 

 $0.2$ 

 $0.0$ 

 $1.0\,$ 

 $0.8$ 

 $0.6$ 

 $0.4$ 

 $0.2$ 

 $-0.0$ 

12:00

12:00

 $-104$ 

 $-105$ 

 $-106$ 

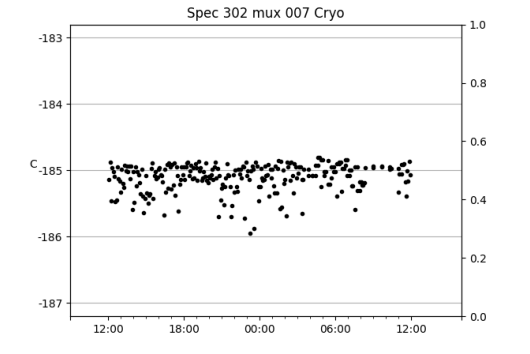

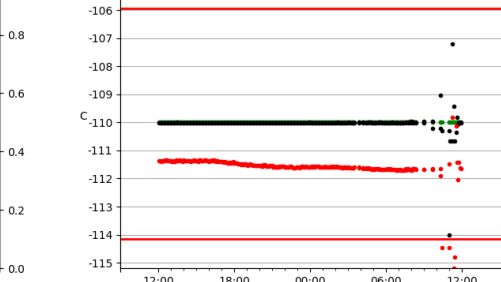

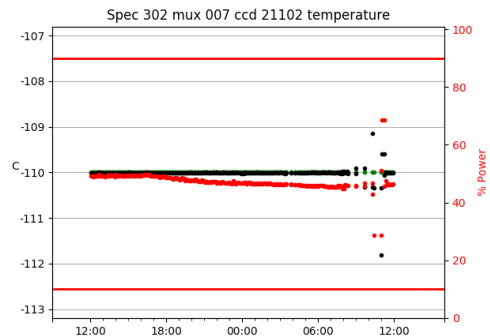

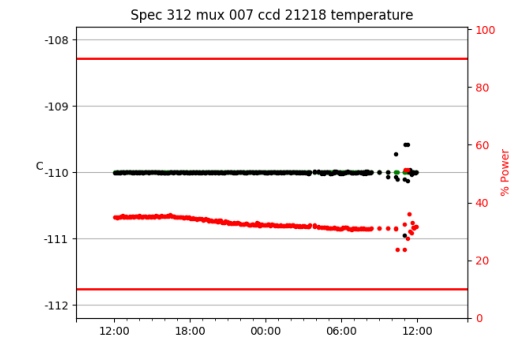

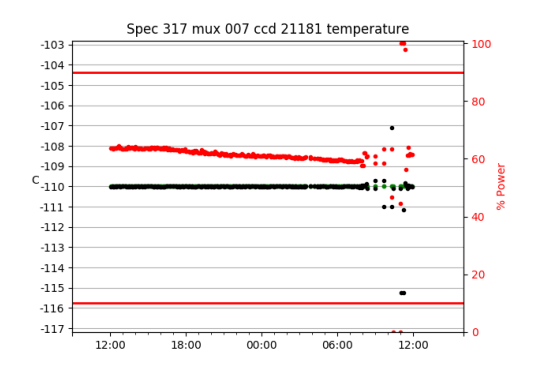

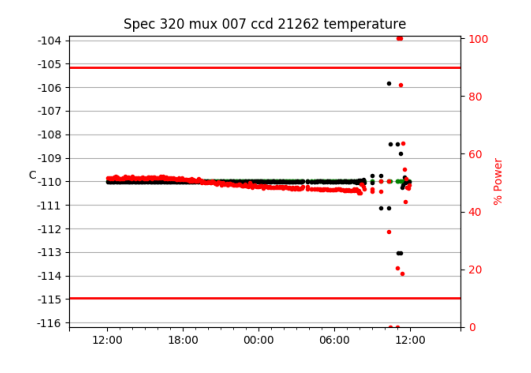

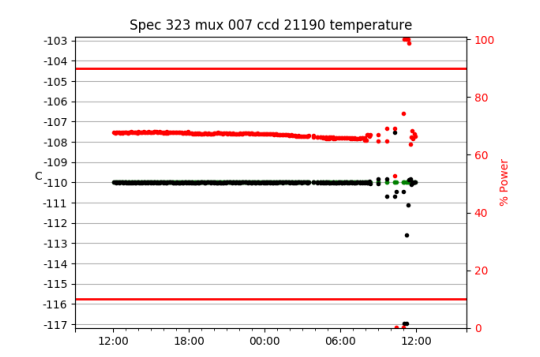

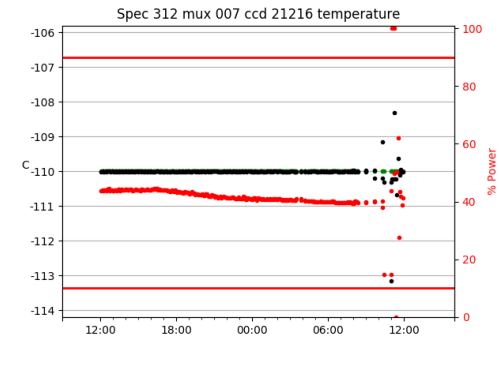

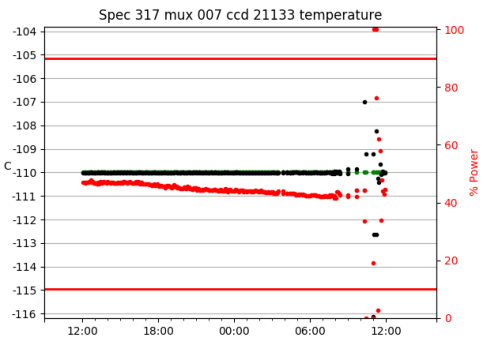

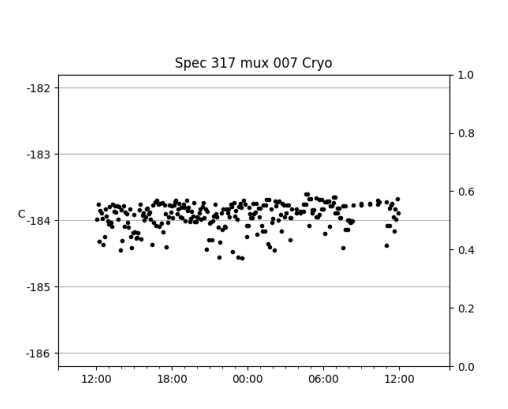

 $00:00$ 

06:00

Spec 312 mux 007 Cryo

 $-181$ 

 $-182$ 

 $\text{c}_{\text{-183}}$ 

 $-184$ 

 $-185$ 

12:00

18:00

 $1.0\,$ 

 $0.8$ 

 $0.6$ 

 $0.4$ 

 $0.2$ 

 $0.0$ 

៊ី

12:00

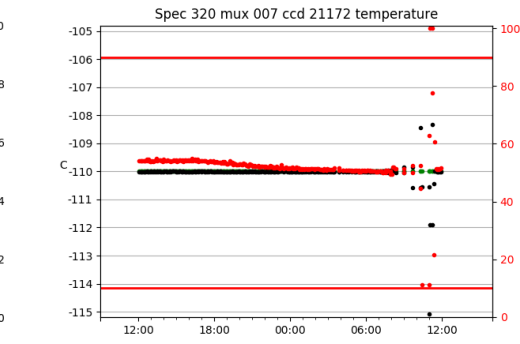

Spec 323 mux 007 ccd 21153 temperature

 $00:00$ 

 $06:00$ 

 $-109$ 

 $C_{-110}$ 

 $-111$ 

12:00

18:00

**مه** 

20

100

80

60

۵n

 $\overline{20}$ 

تعجب

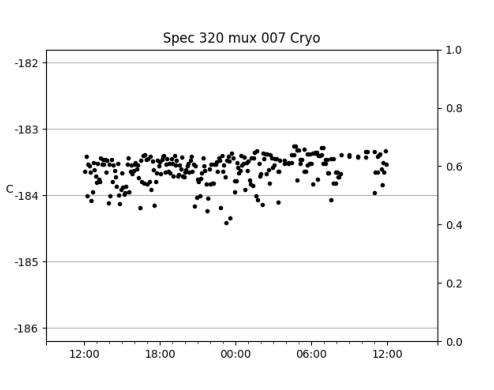

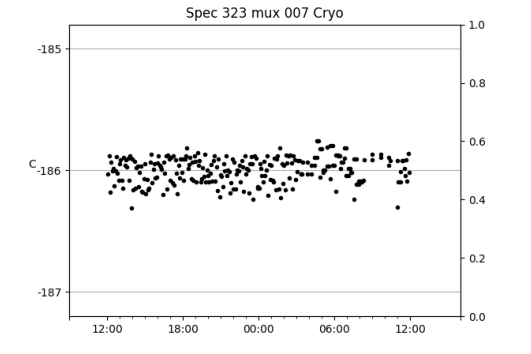

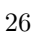

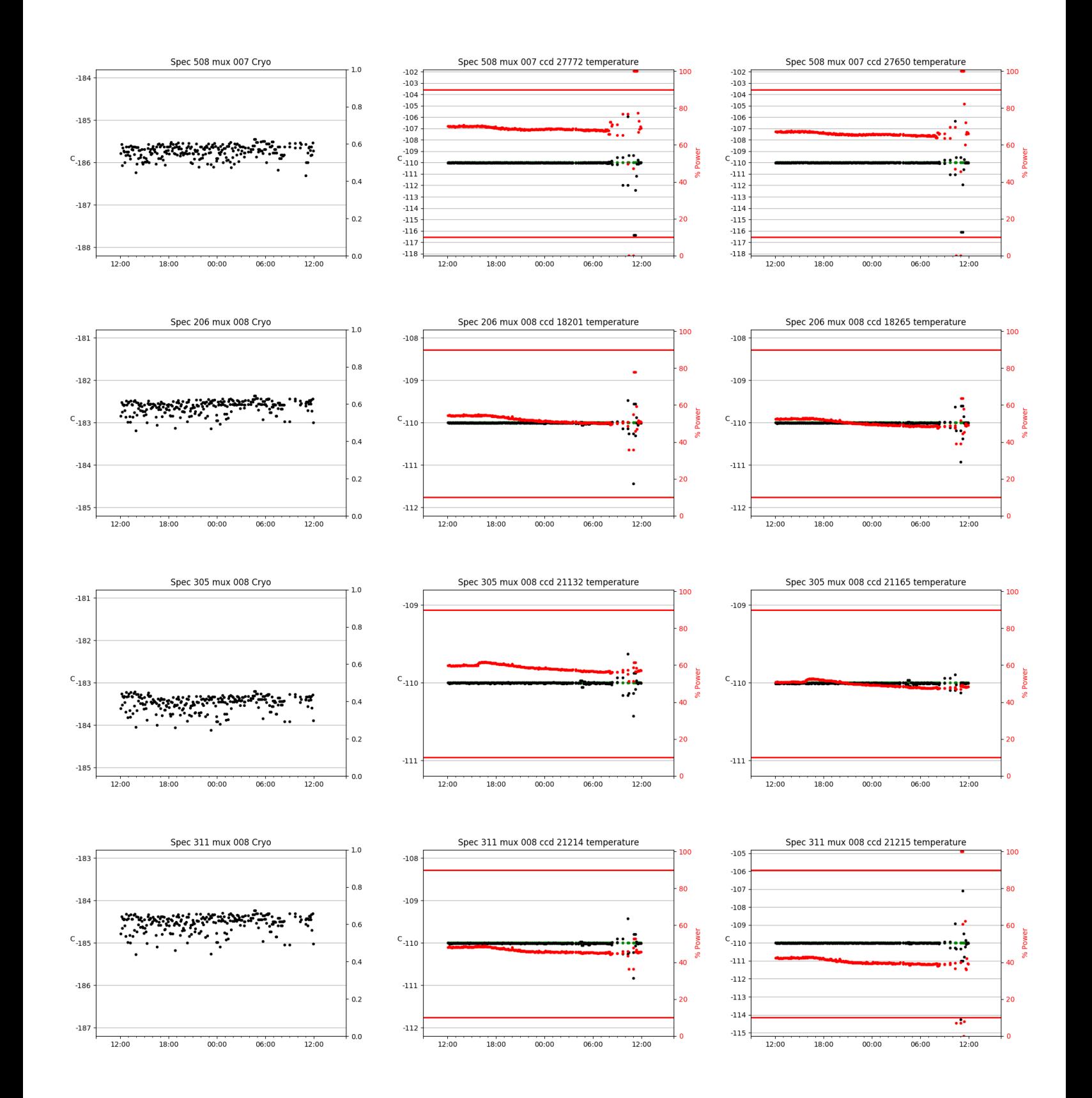

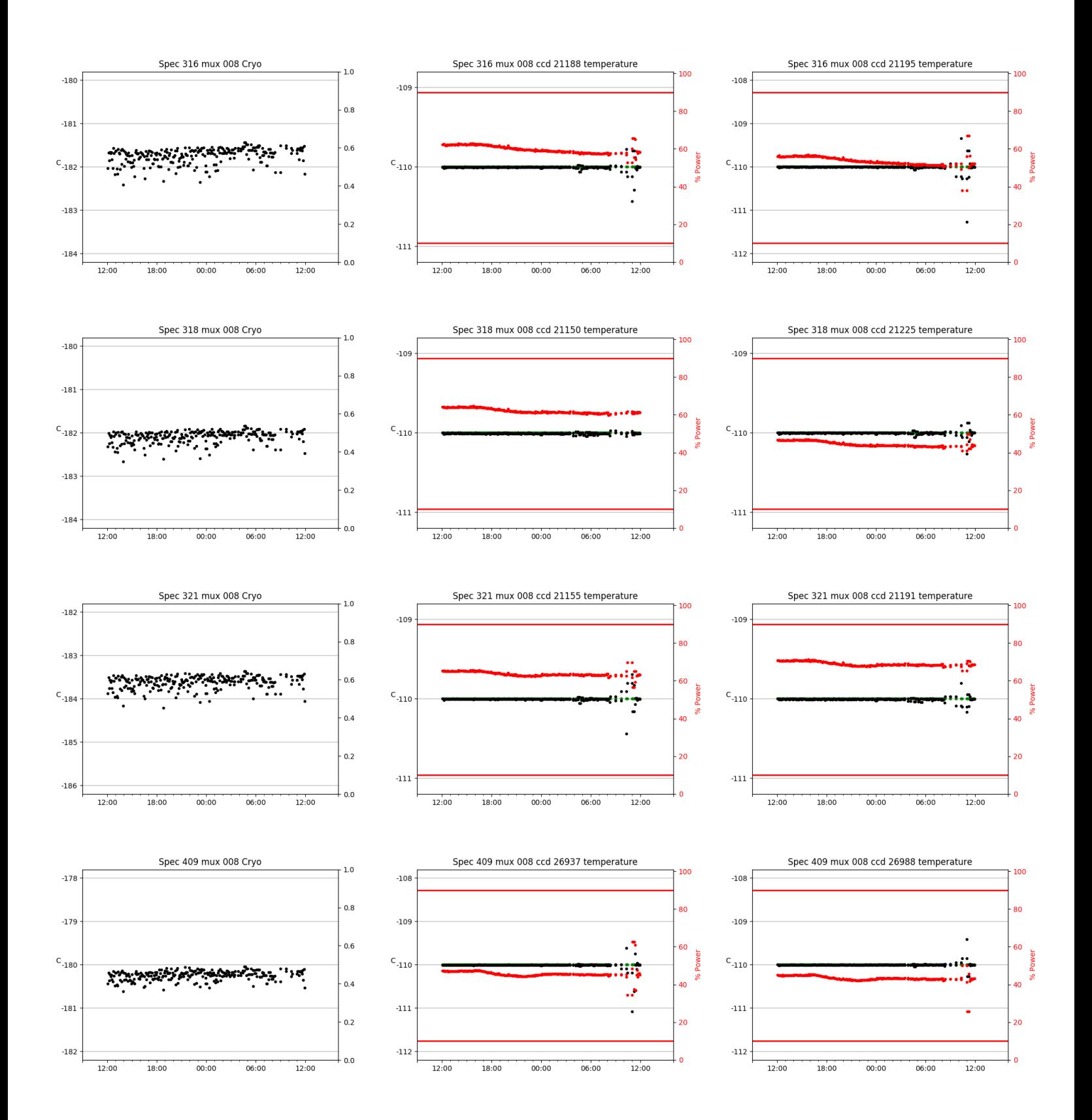

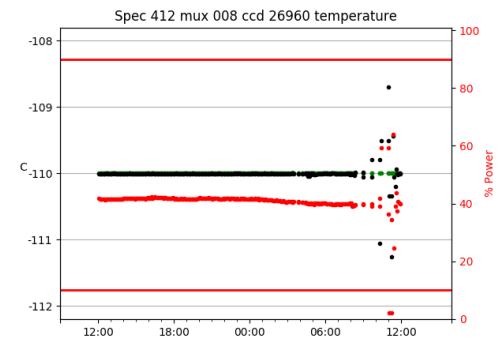

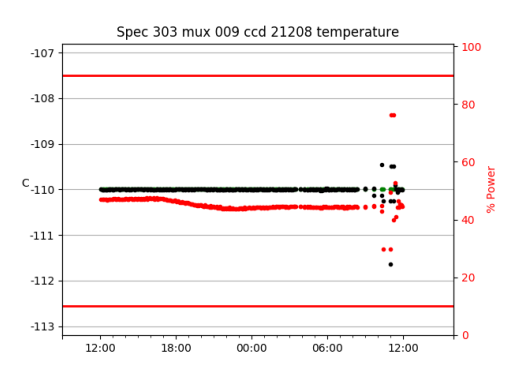

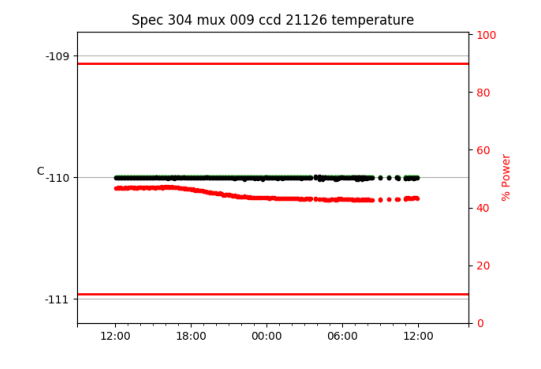

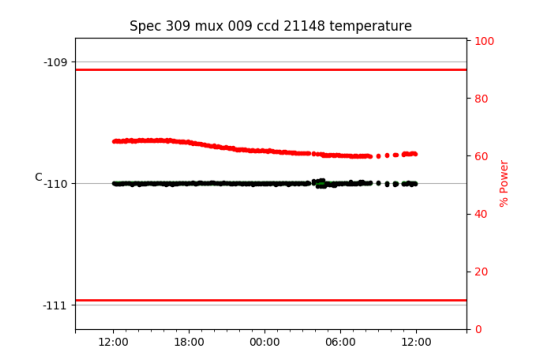

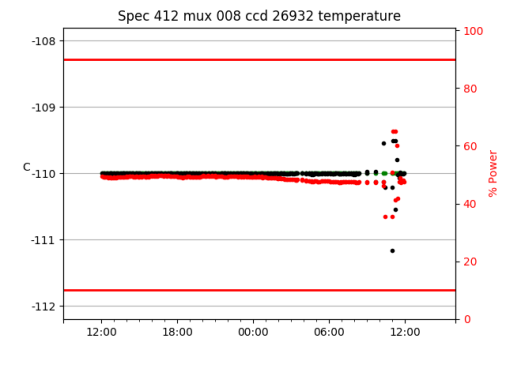

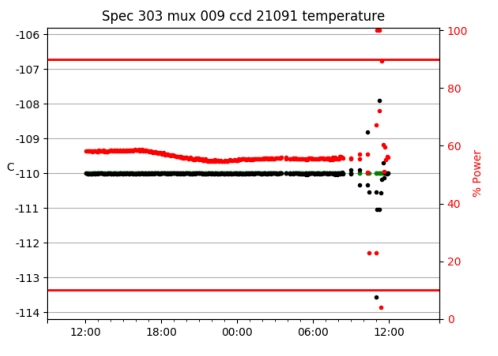

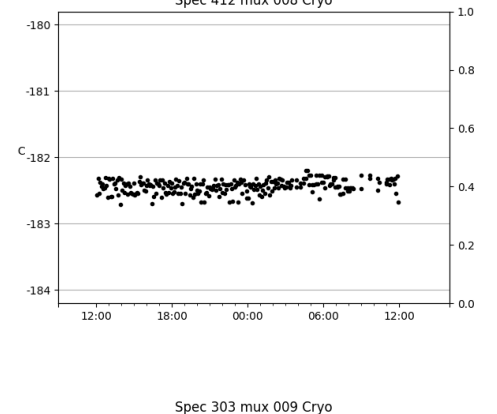

Spec 412 mux 008 Cryo

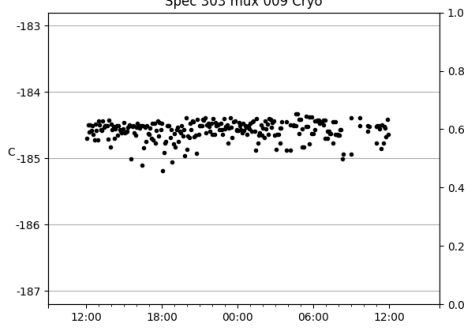

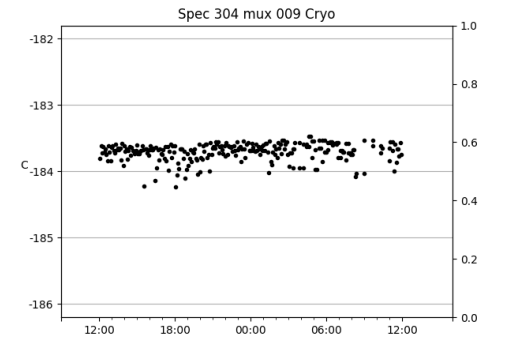

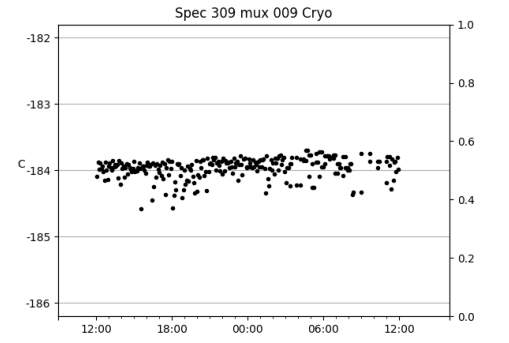

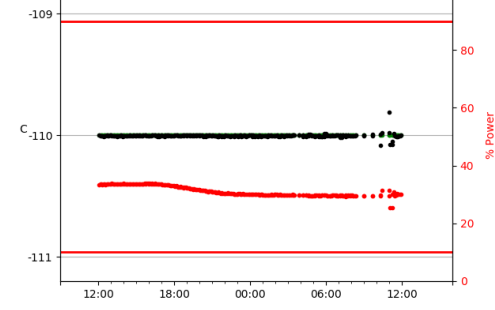

Spec 304 mux 009 ccd 21120 temperature

100

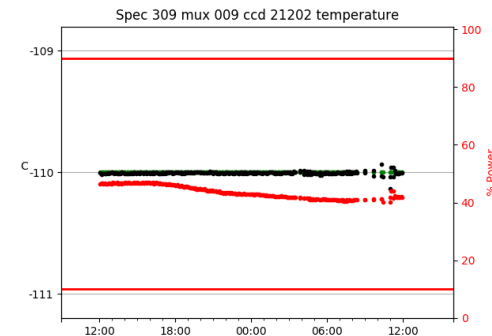

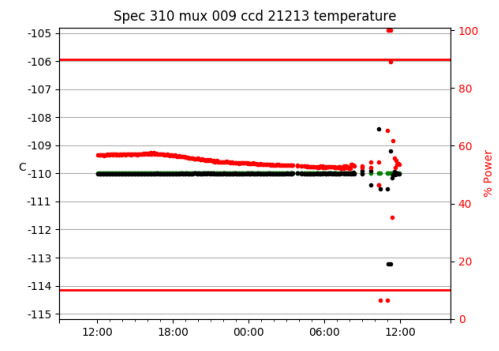

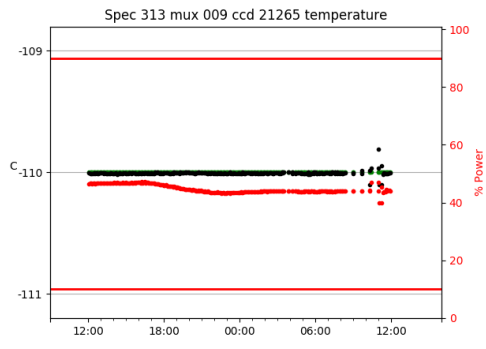

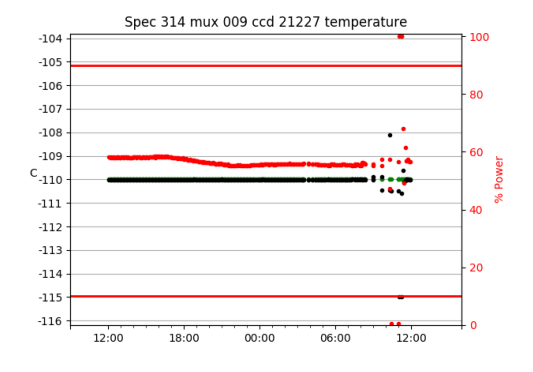

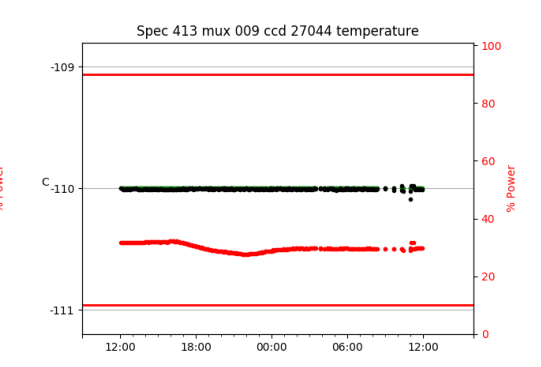

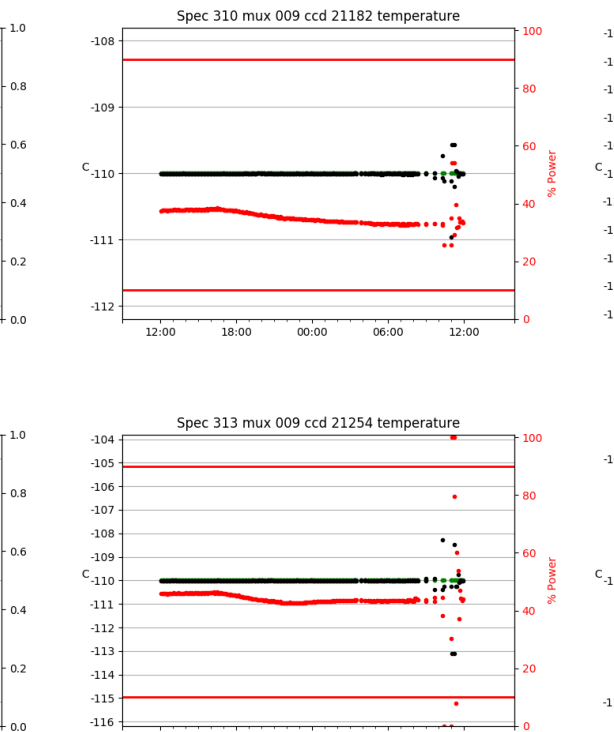

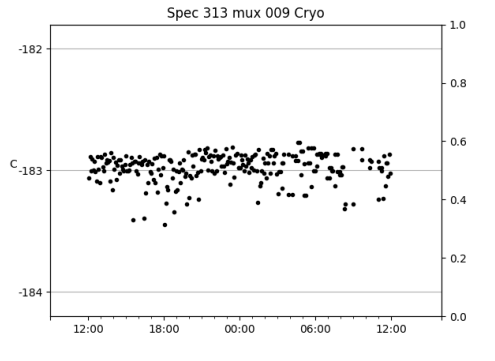

 $00:00$ 

06:00

12:00

Spec 310 mux 009 Cryo

 $-181$ 

 $-182$ 

 $\text{c}_{\text{-183}}$ 

 $-184$ 

 $-185$ 

12:00

18:00

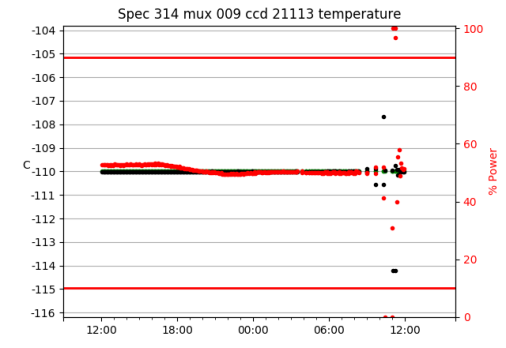

 $00:00$ 

 $12:00$ 

 $06:00$ 

12:00

 $18:00$ 

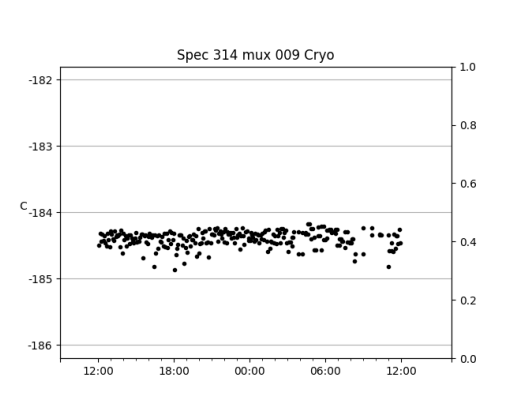

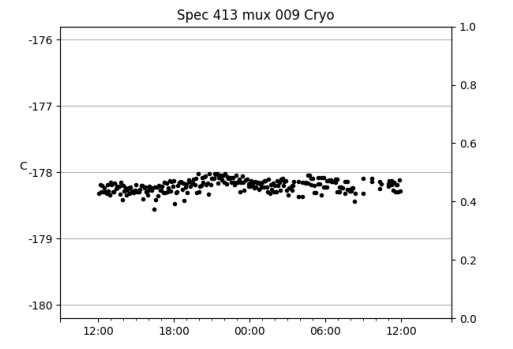

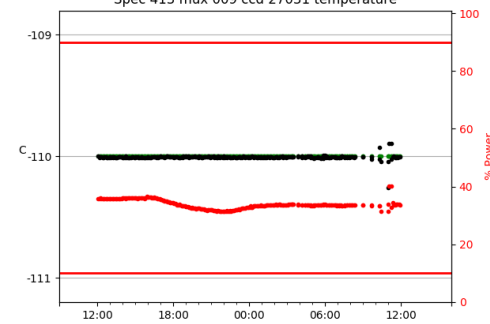

Spec 413 mux 009 ccd 27031 temperature

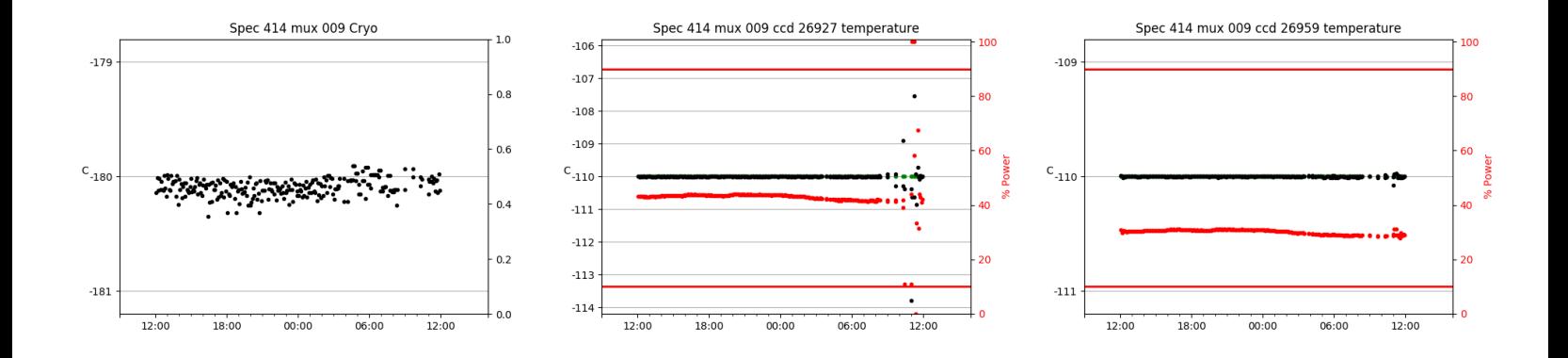

## <span id="page-31-0"></span>3 Weather

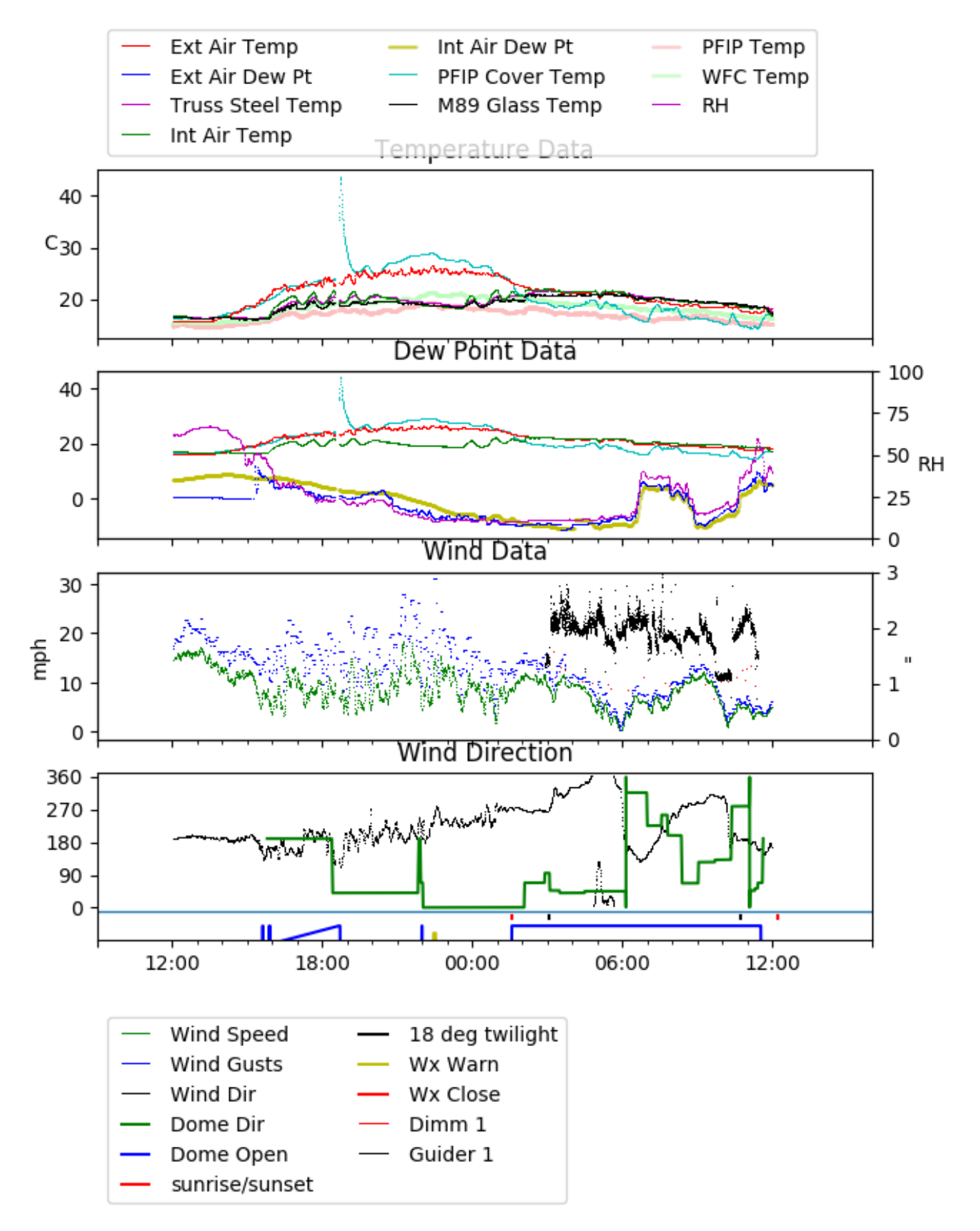

## <span id="page-32-0"></span>4 Tracker Engineering

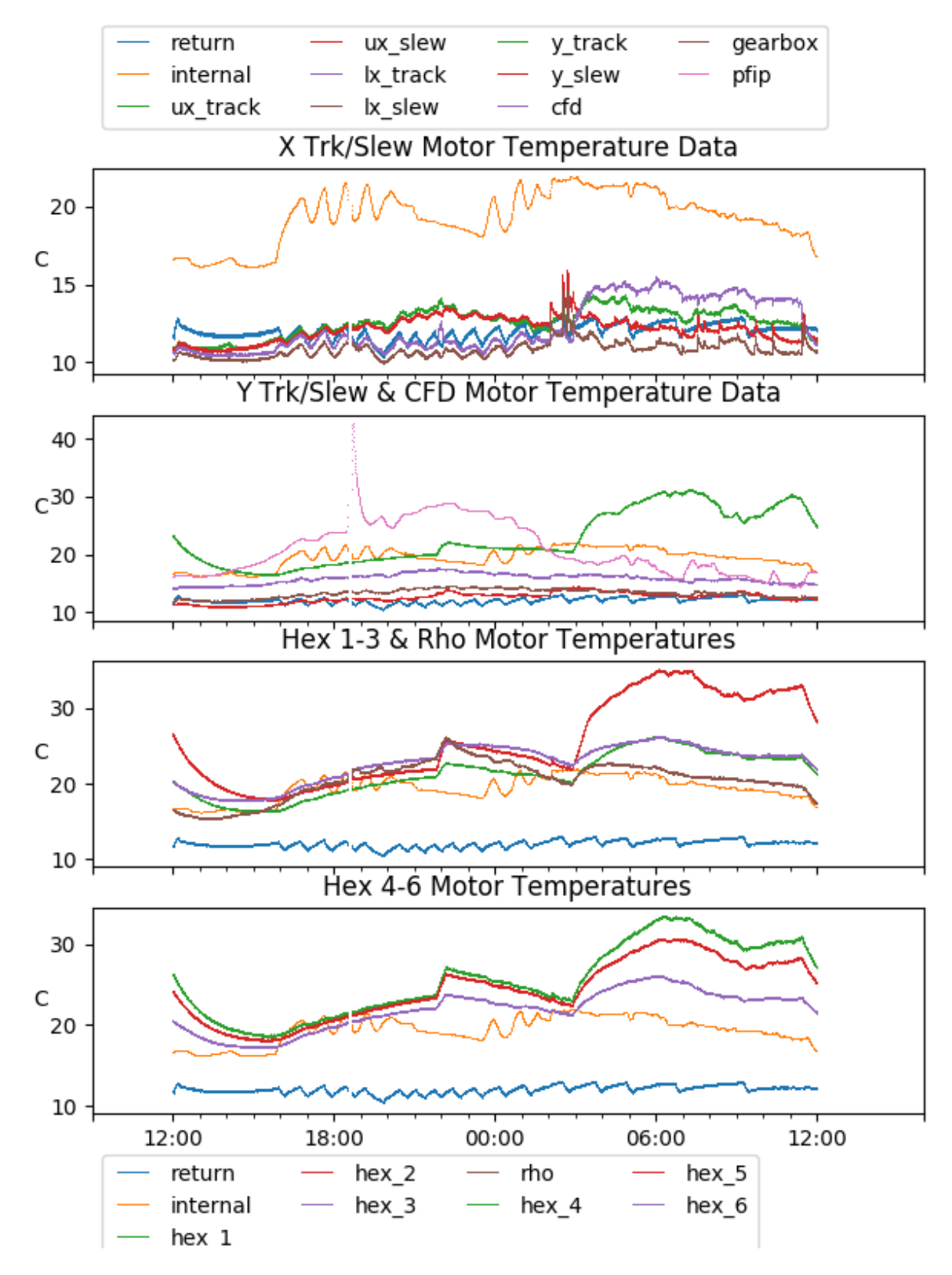

<span id="page-33-0"></span>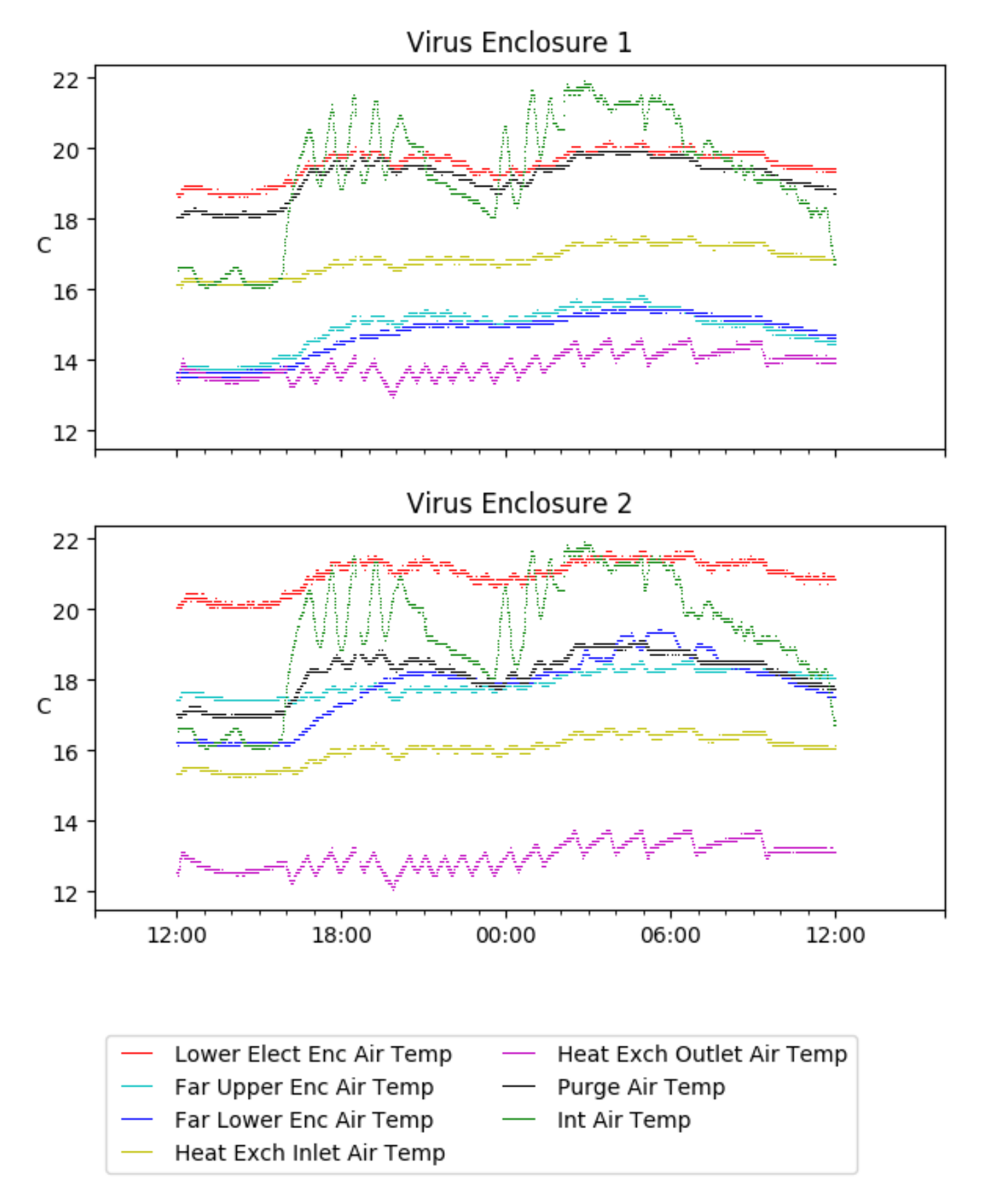

# <span id="page-34-0"></span>6 Server Up Time

#### Current server run times:

tracker uptime: 18:05:04 (hh:mm:ss) tcs uptime: 18:06:11 (hh:mm:ss) pas uptime: 18:07:11 (hh:mm:ss) pfip uptime: 18:08:07 (hh:mm:ss) legacy uptime: 18:10:06 (hh:mm:ss) lrs2 uptime: 836:44:01 (hh:mm:ss) virus uptime: 93:28:25 (hh:mm:ss)

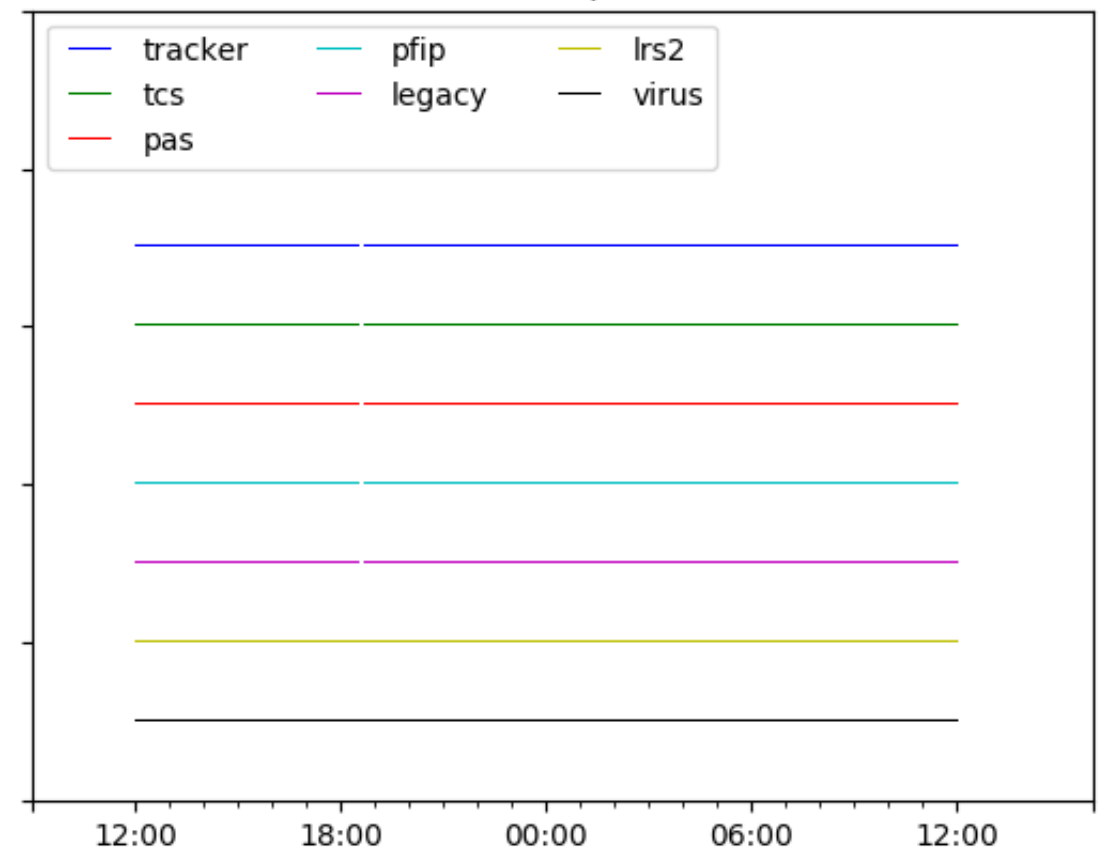

# Server Uptime